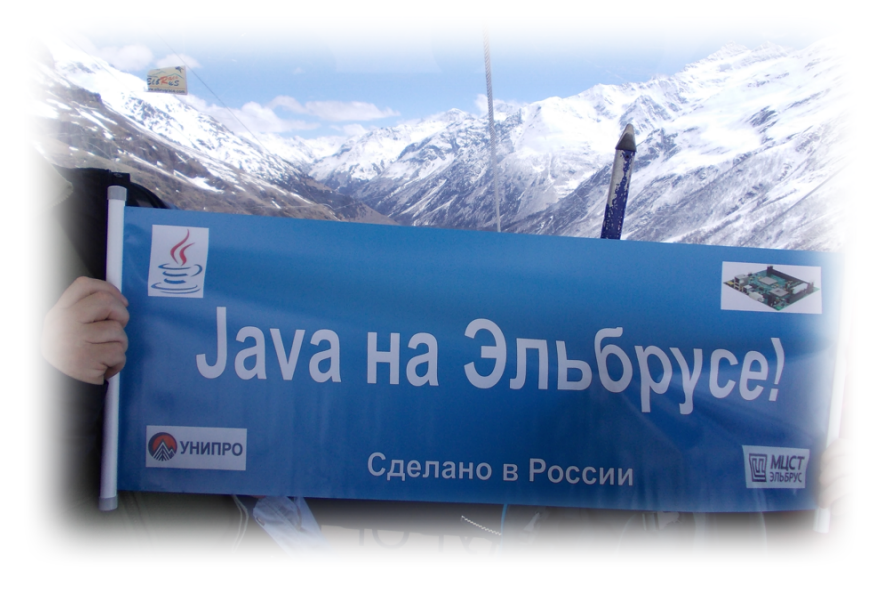

# Java на Эльбрусе

Артемьев Роман

Новосибирский центр информационных технологий

«УНИПРО»

JPoint Student day, 24 апреля 2016

### $JJJb5PVC*/&?+-?!!!$

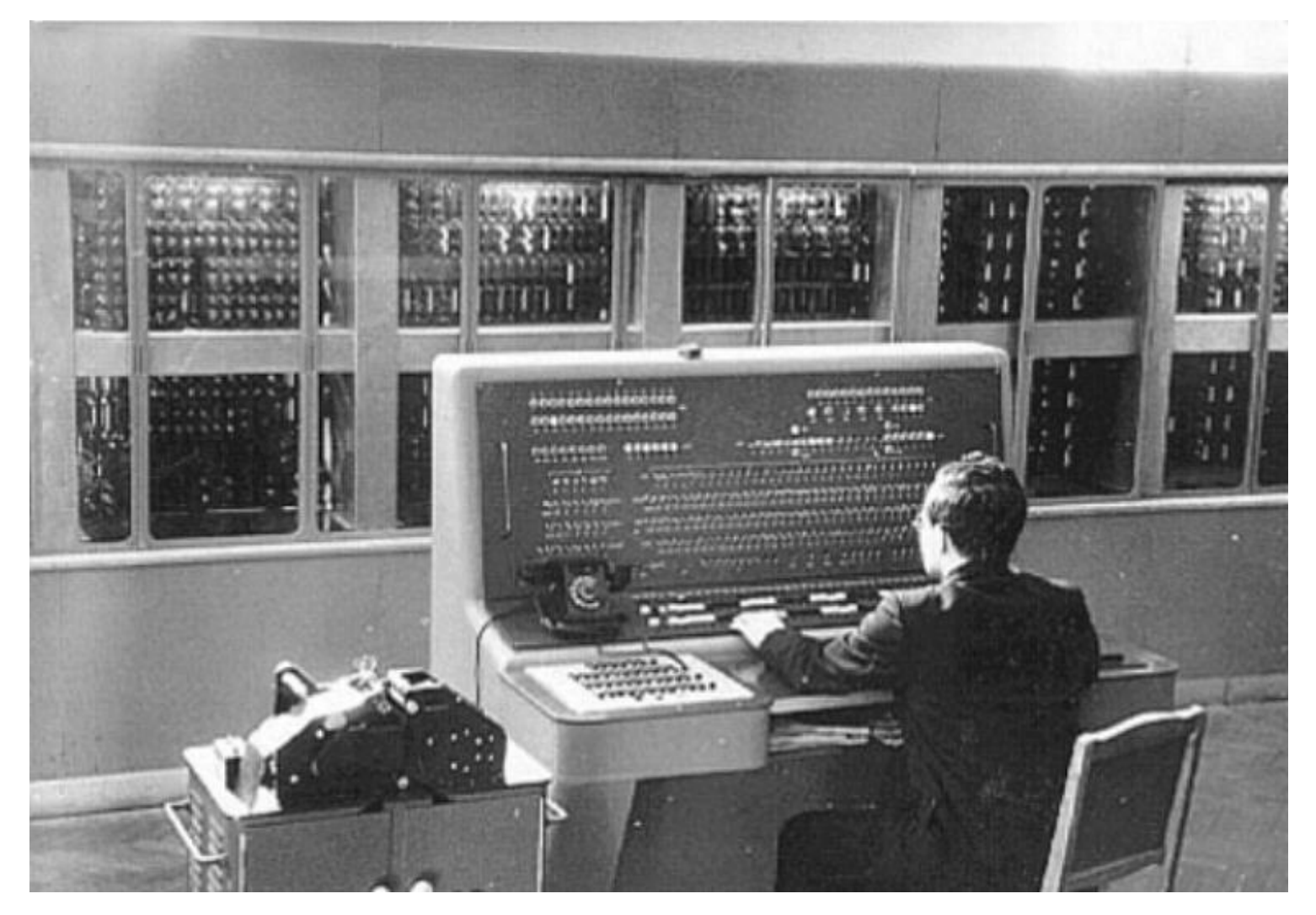

## Эльбрус?

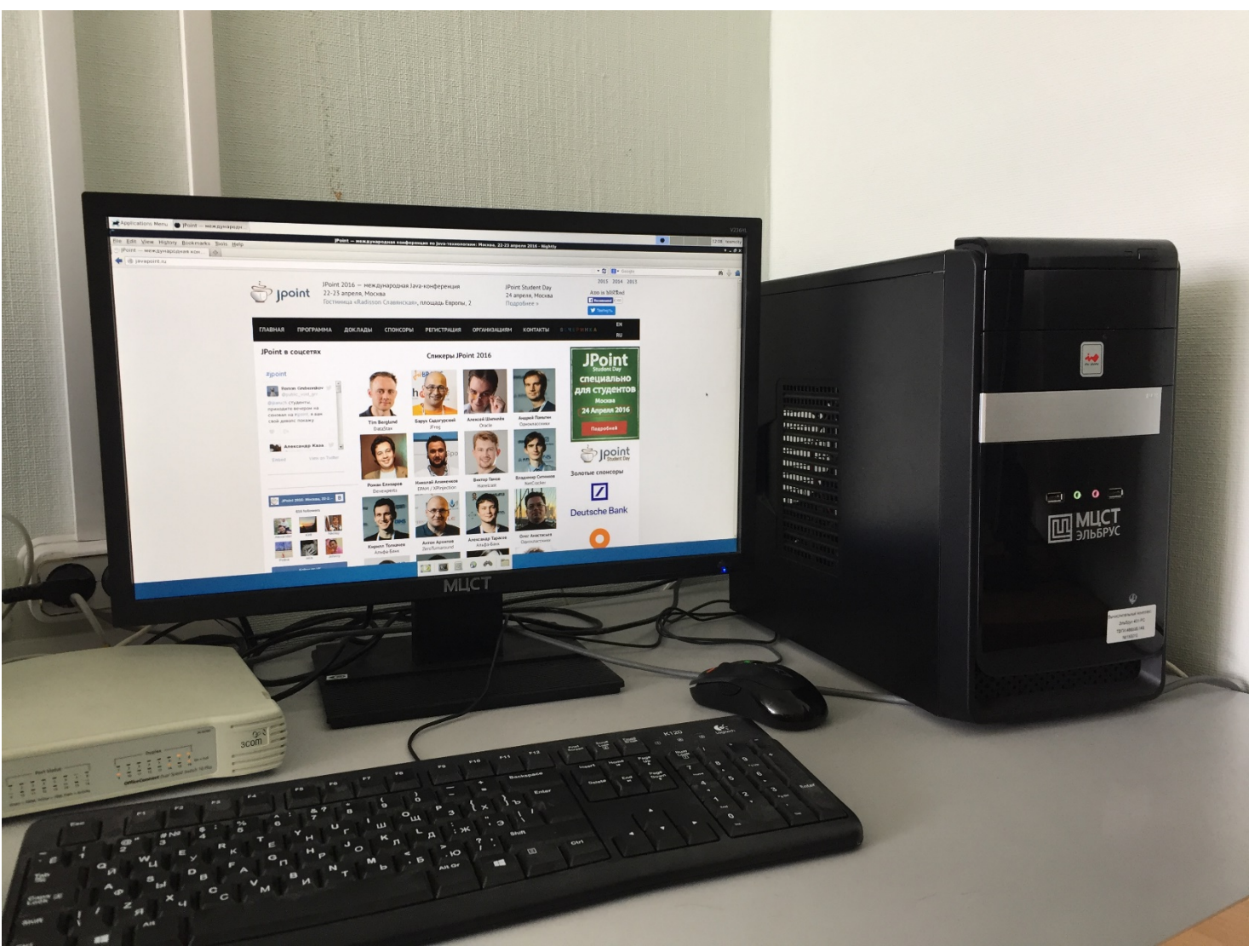

## Зачем Эльбрус?

- Импортозамещение
- Безопасность

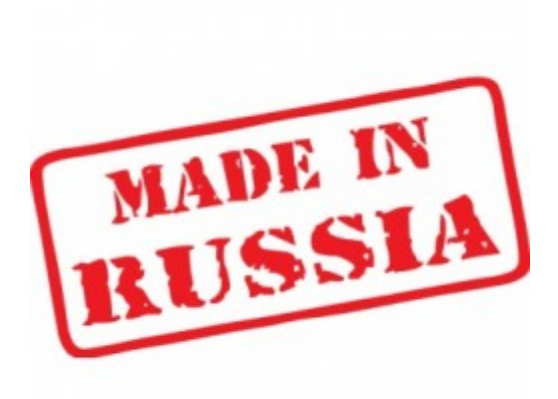

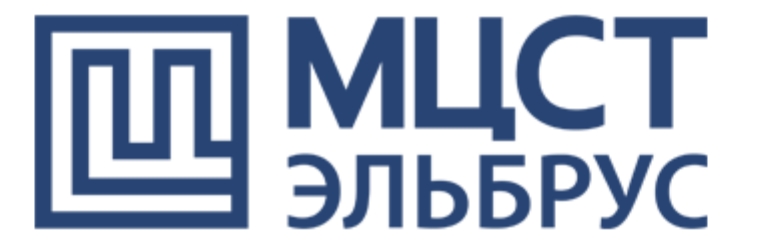

## Зачем Java на Эльбрусе?

- Java промышленный стандарт
- Поддержка JVM-based языков
- Шаг на пути к поддержке JavaScript, C#

## О чем доклад?

- Про Эльбрус  $\odot$
- Про историю портирования OpenJDK на Эльбрус
- Про компиляторы
- Про Java-runtime
- Про проблемы в работе Java приложений на Эльбрусе
- Про способы увеличения скорости Java на Эльбруса

### Кто мы такие?

- Унипро:
	- Участвовали в разработке платформы Java с 1996 г.
	- Разработчик Java Compatibility Kit
	- «Реинкарнатор» Apache Harmony

### Отличия архитектур **Эльбрус x86-64**

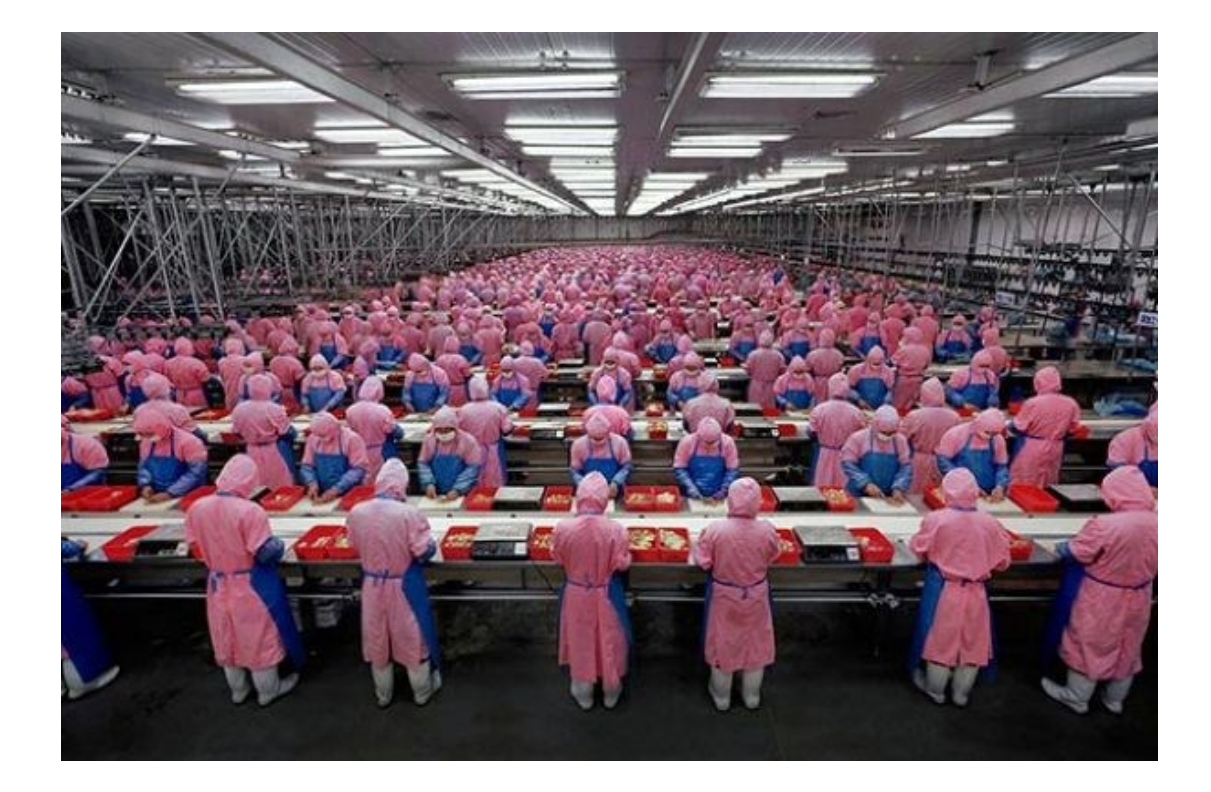

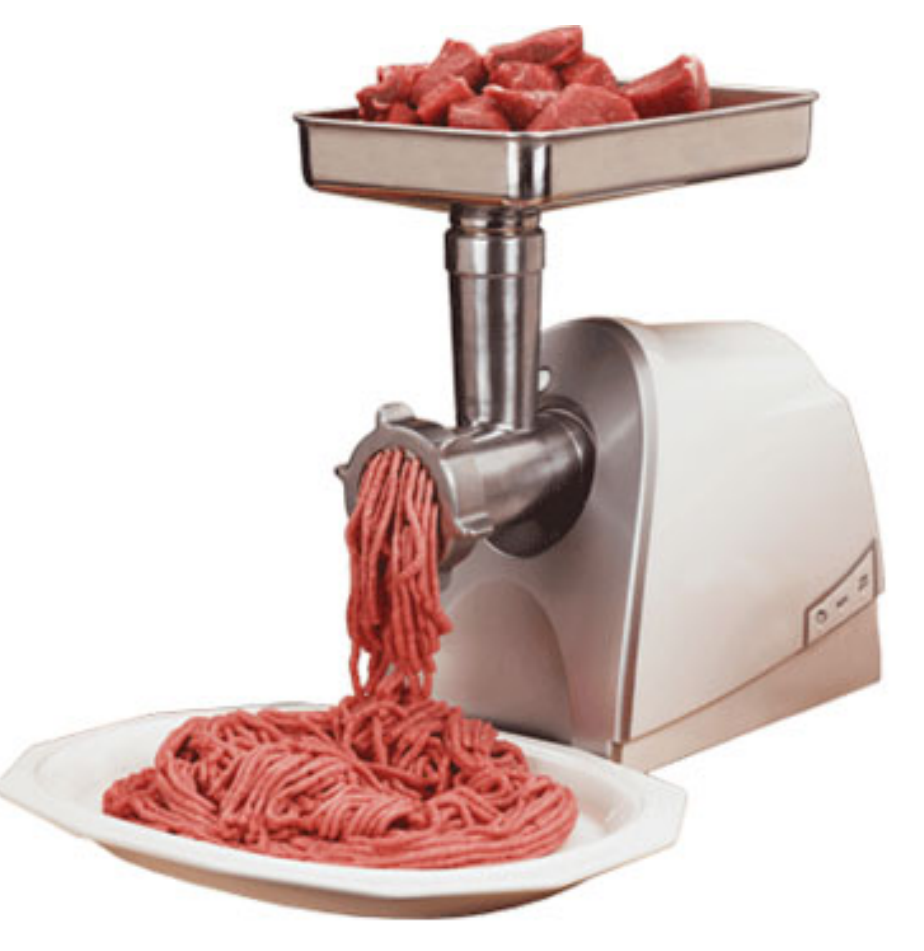

### **Эльбрус**

- VLIW
- Много регистров (192+32)
- Явная спекулятивность

### **x86-64**

- Суперскалярный
- Мало регистров (16+16+8)
- Неявная спекулятивность

### Спекулятивность

```
if (f \circ \circ \circ \circ) = NULL {
     float b = foo - \gt{b}; if (foo != NULL) {
     bar(a, b);
```

```
int a = foo->a + 8; //spec
int a = \text{foo} - \lambda a + 8; float b = \text{foo} - \lambda b; //spec
                                   bar(a, b);
```
### **Эльбрус**

- VLIW
- Много регистров (192+32)
- Явная спекулятивность
- Условное исполнение

### **x86-64**

- Суперскалярный
- Мало регистров (16+16+8)
- Неявная спекулятивность
- cmov

### Условное исполнение

if (foo  $< 5$ ) { a  $+= 10;$  $ptr - 2b = 12;$  $bar(b, d);$  $\}$  else  $\{$  $ptr->f2 = NULL;$ 

bool pred = foo  $\lt$  5; a  $+= 10$  ? pred;  $ptr->b = 12$  ?  $pred;$  $bar(b, d)$  ? pred;  $ptr->f2 = NULL ?$  ~pred;

### **Эльбрус**

- VLIW
- Много регистров (192+32)
- Явная спекулятивность
- Условное исполнение
- 3 аппаратных стека (2 защищены)

### **x86-64**

- Суперскалярный
- Мало регистров (16+16+8)
- Неявная спекулятивность
- cmov
- 1 аппаратный вседоступный стек

#### **Стеки Эльбруса**

#### **Стек x86-64**

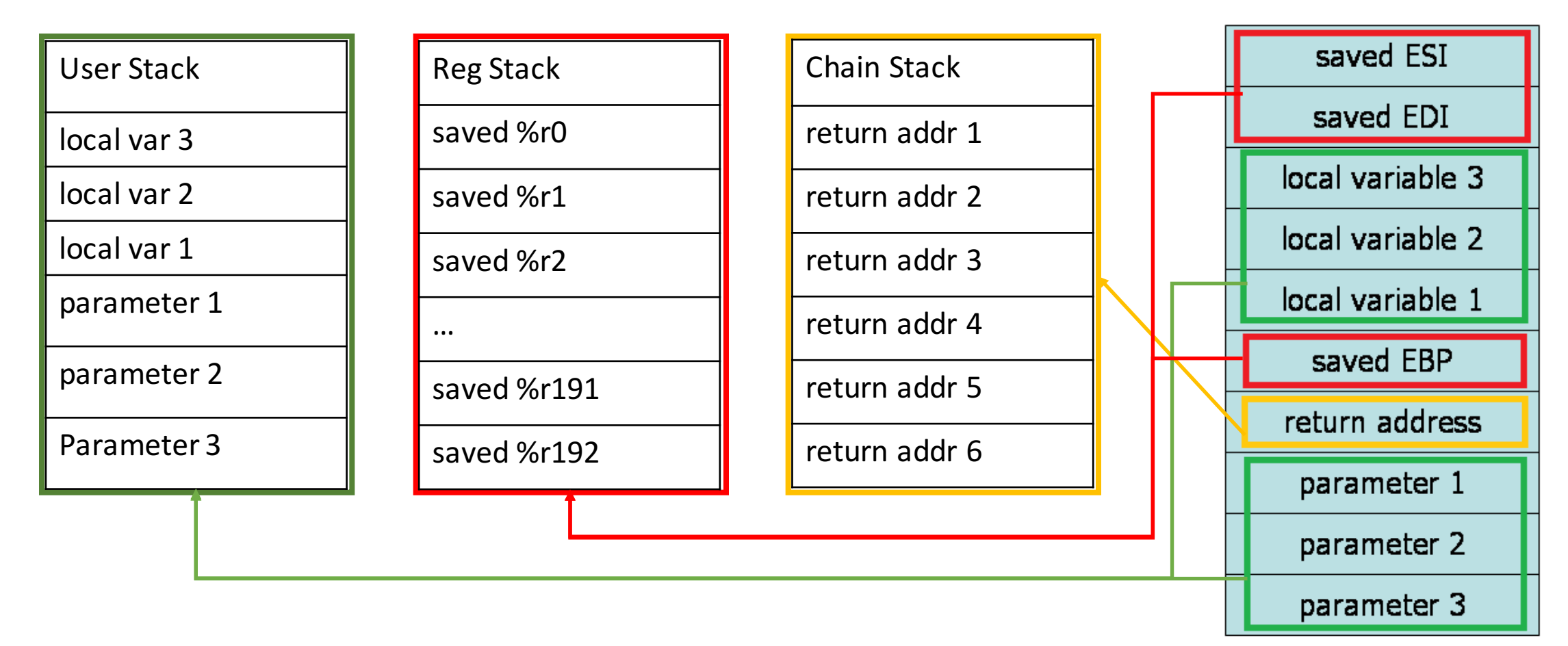

### **Эльбрус**

- VLIW
- Много регистров (192+32)
- Явная спекулятивность
- Условное исполнение
- 3 аппаратных стека
- Нет предсказателя переходов

### **x86-64**

- Суперскалярный
- Мало регистров (16+16+8)
- Неявная спекулятивность
- cmov
- 1 аппаратный стек
- Динамический предсказатель переходов

# Свитчи – Зло

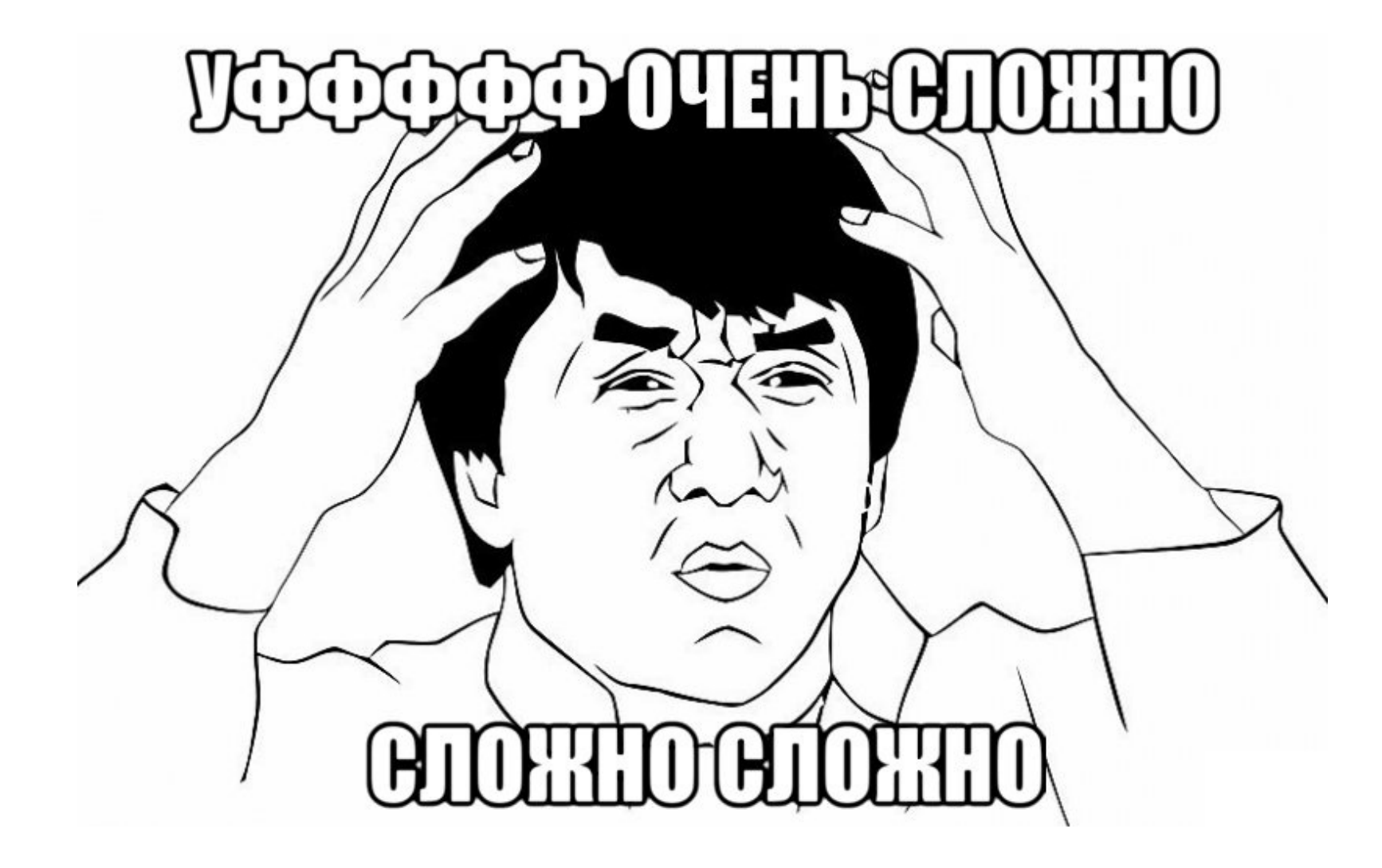

struct Point2D { float x, y; };

 $\Box$   $\Box$  float distance(Point2D\* a, Point2D\* b) { return sqrt(  $\begin{bmatrix} (a - \lambda x - b - \lambda x) * (a - \lambda x - b - \lambda x) + (a - \lambda y - b - \lambda y) * (a - \lambda y - b - \lambda y) \end{bmatrix}$ 

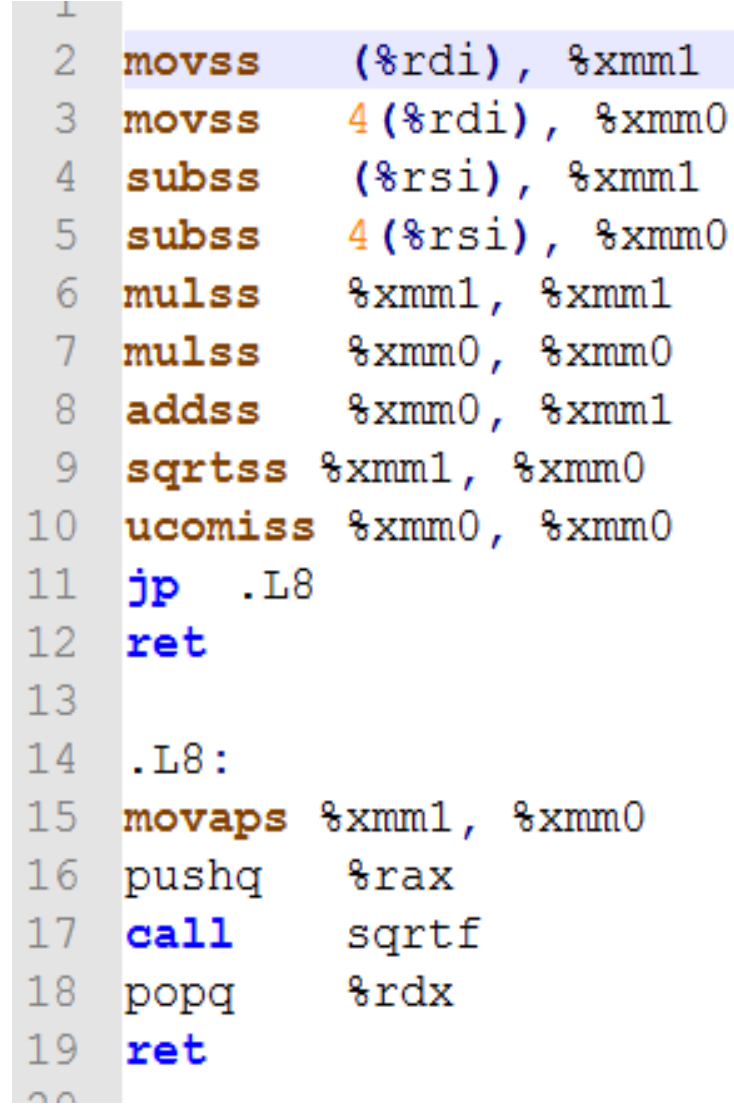

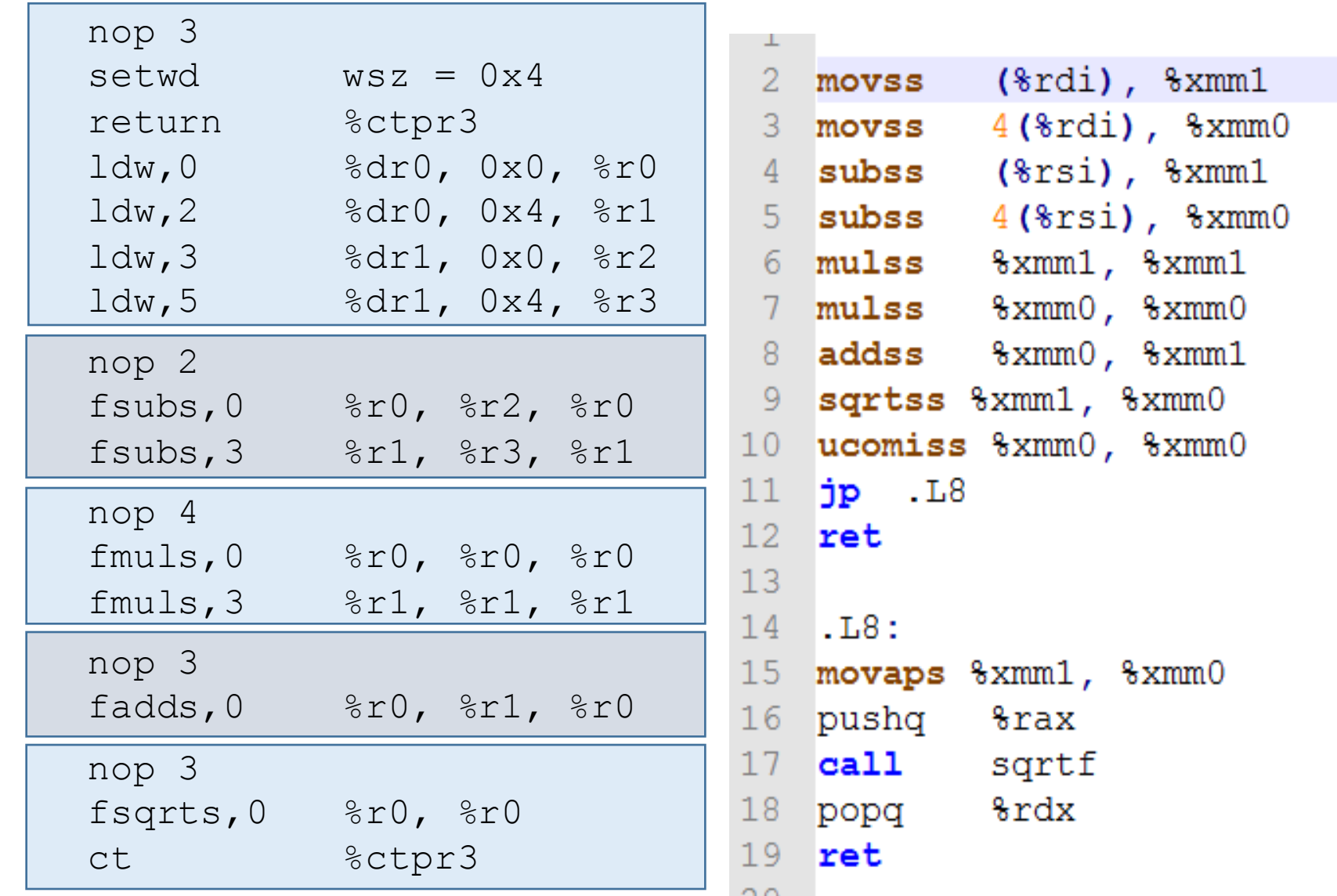

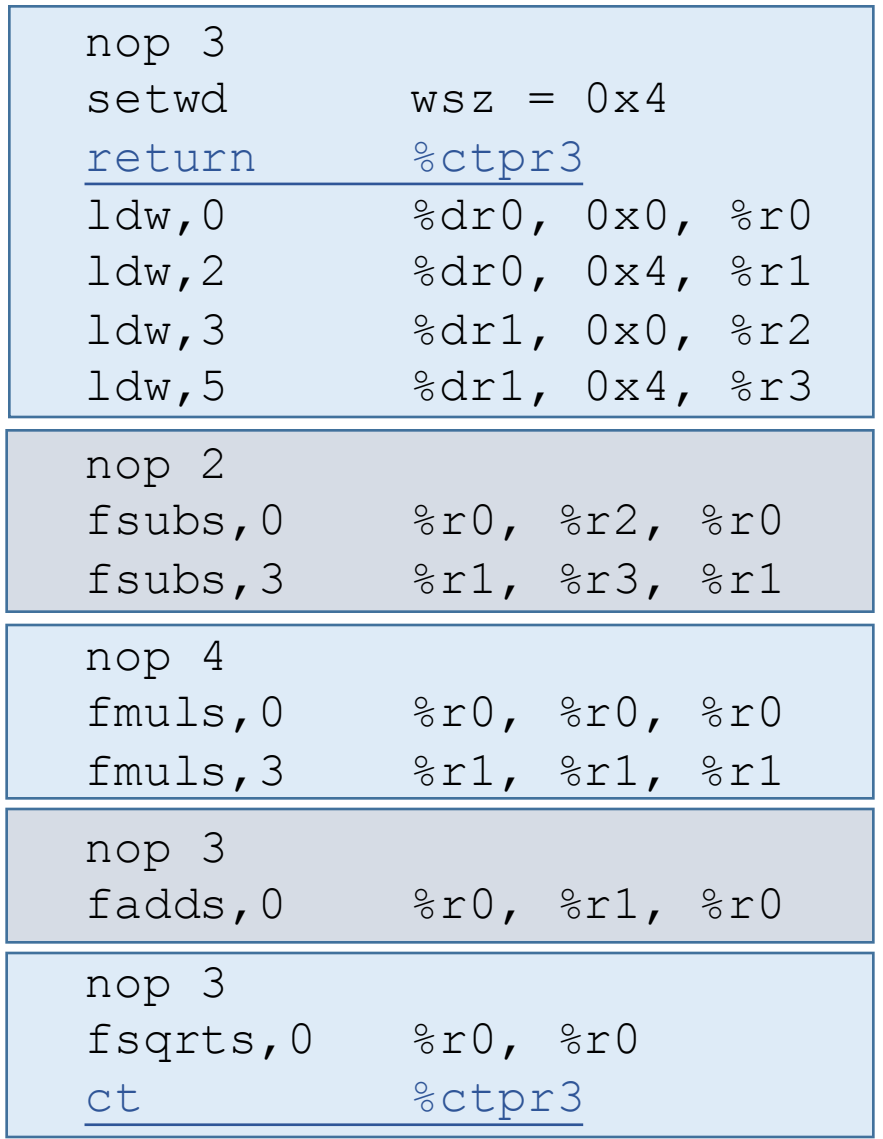

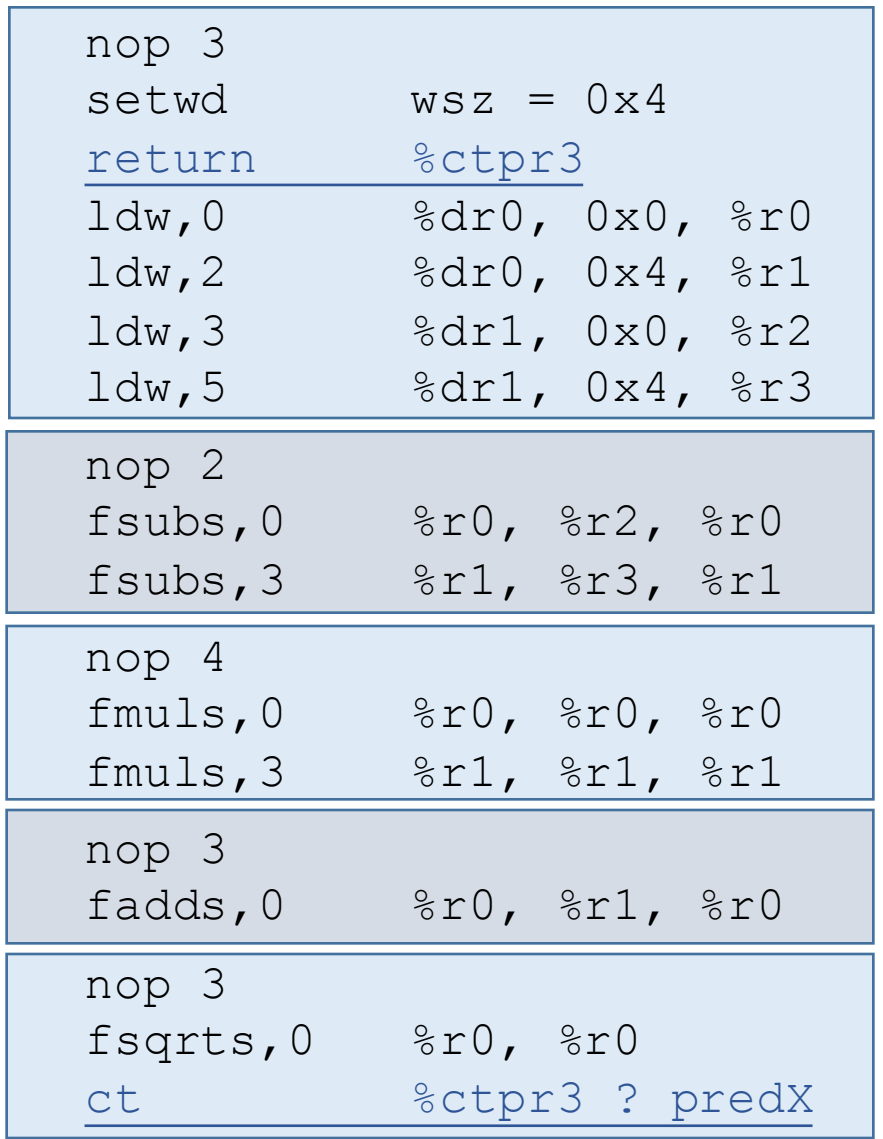

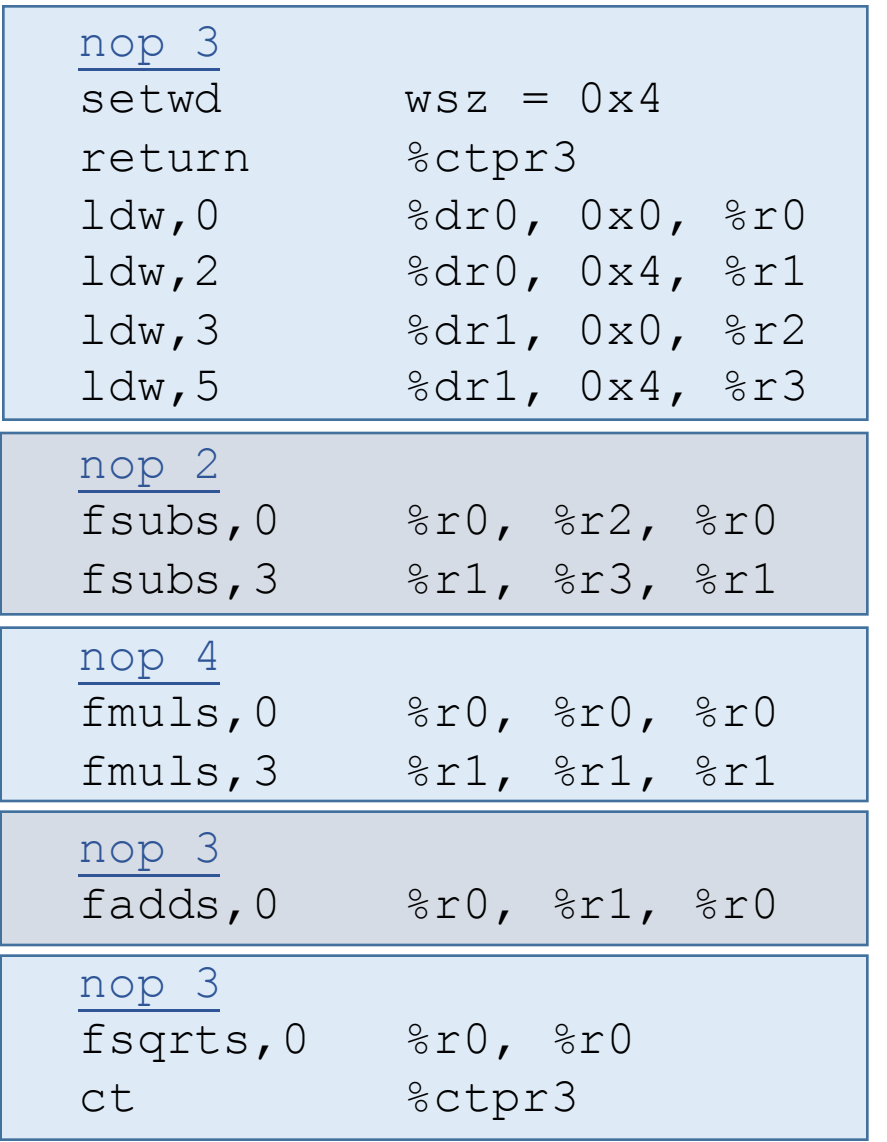

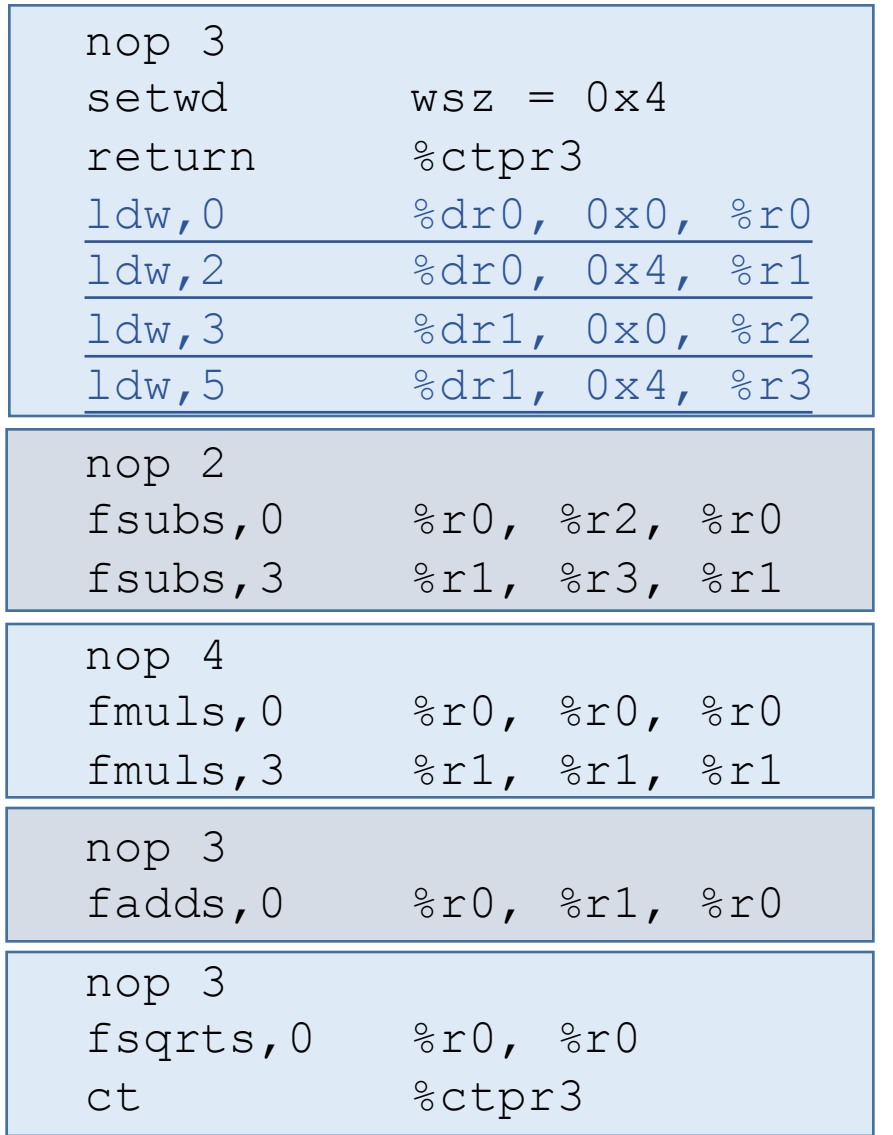

 $; a->x$ ; a->y ; b->x

$$
;\;\; b-\text{>y}
$$

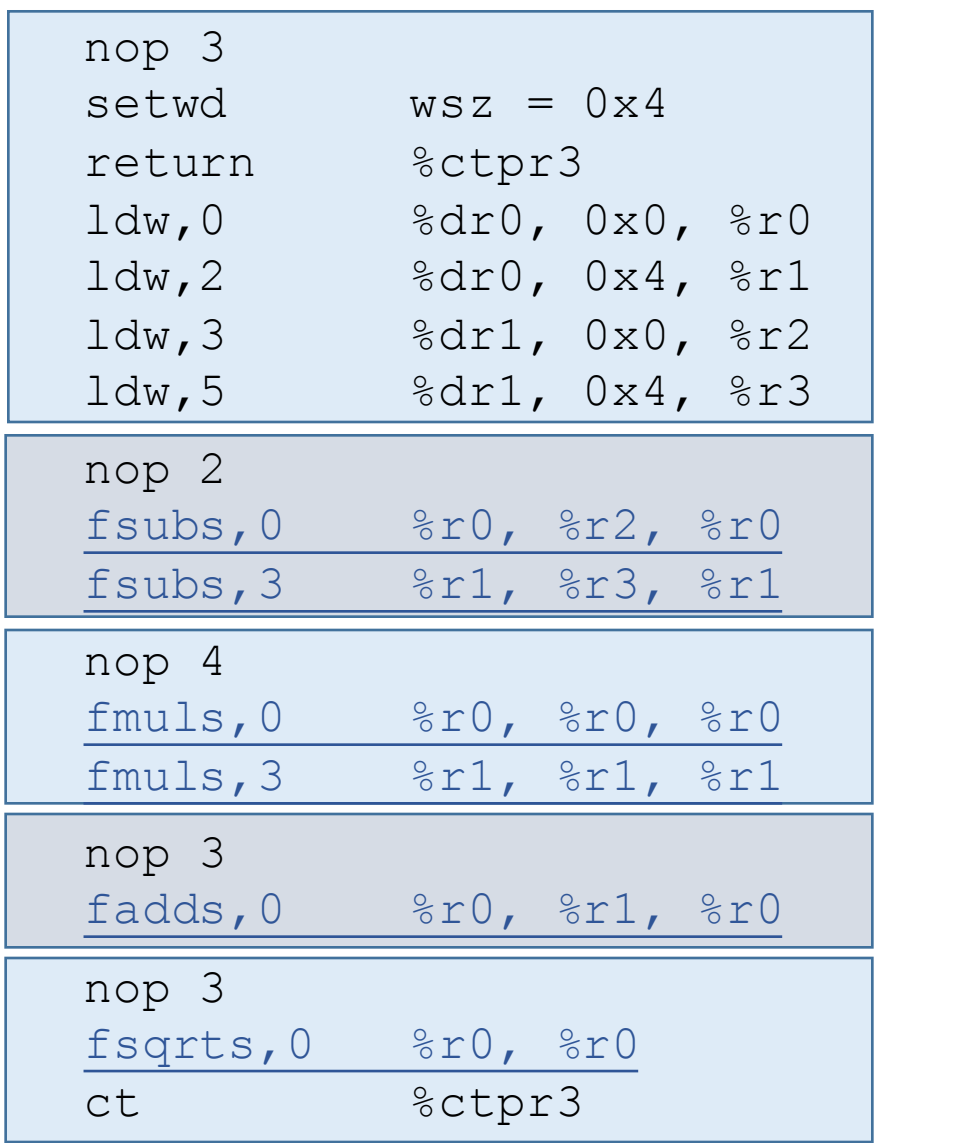

- ;  $(a.x b.x)$ ;  $(a \cdot y - b \cdot y)$
- ;  $(.x) * (.x)$ ;  $(.y) * (.y)$
- ;  $(x * x) + (y * y)$
- ; sqrt(..)

## history | grep elbrus

- 1. OpenJDK + Zero + LLVM
- 2. VLIW-кодогенератор
- 3. Client-JIT для Эльбруса
- 4. Server-JIT для Эльбруса
- 5. Шаблонный интерпретатор

### Version 1.0

- LLVM Backend для Эльбруса
- JIT-компилятор Shark
- Tail call оптимизация СРР-интерпретатора
- На Эльбрусе появилась Java!

## Первый блин комом...

- Много, очень много ветвлений
- Неэффективная сборка мусора
- Явные проверки
- Нет High-level оптимизаций
- Нет Low-level оптимизаций
- И т.д.

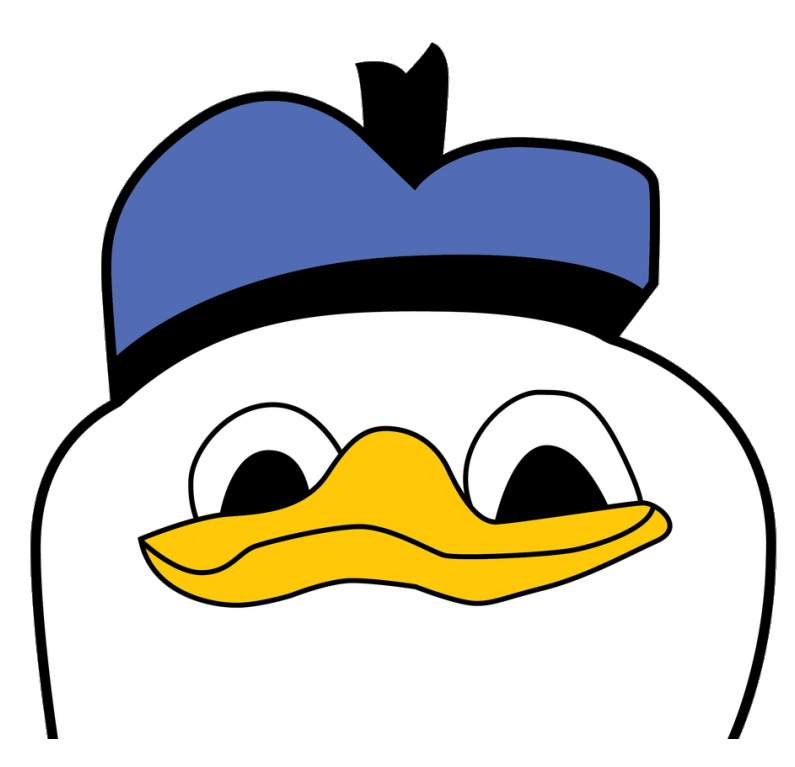

### Состояние дел

- Дорогие переходы
- Нет Low-level оптимизаций
- Низкая скорость компиляции
- Неэффективная сборка мусора
- Явные Runtime проверки
- Нет High-level оптимизаций
- Медленный интерпретатор

### Что же делать?

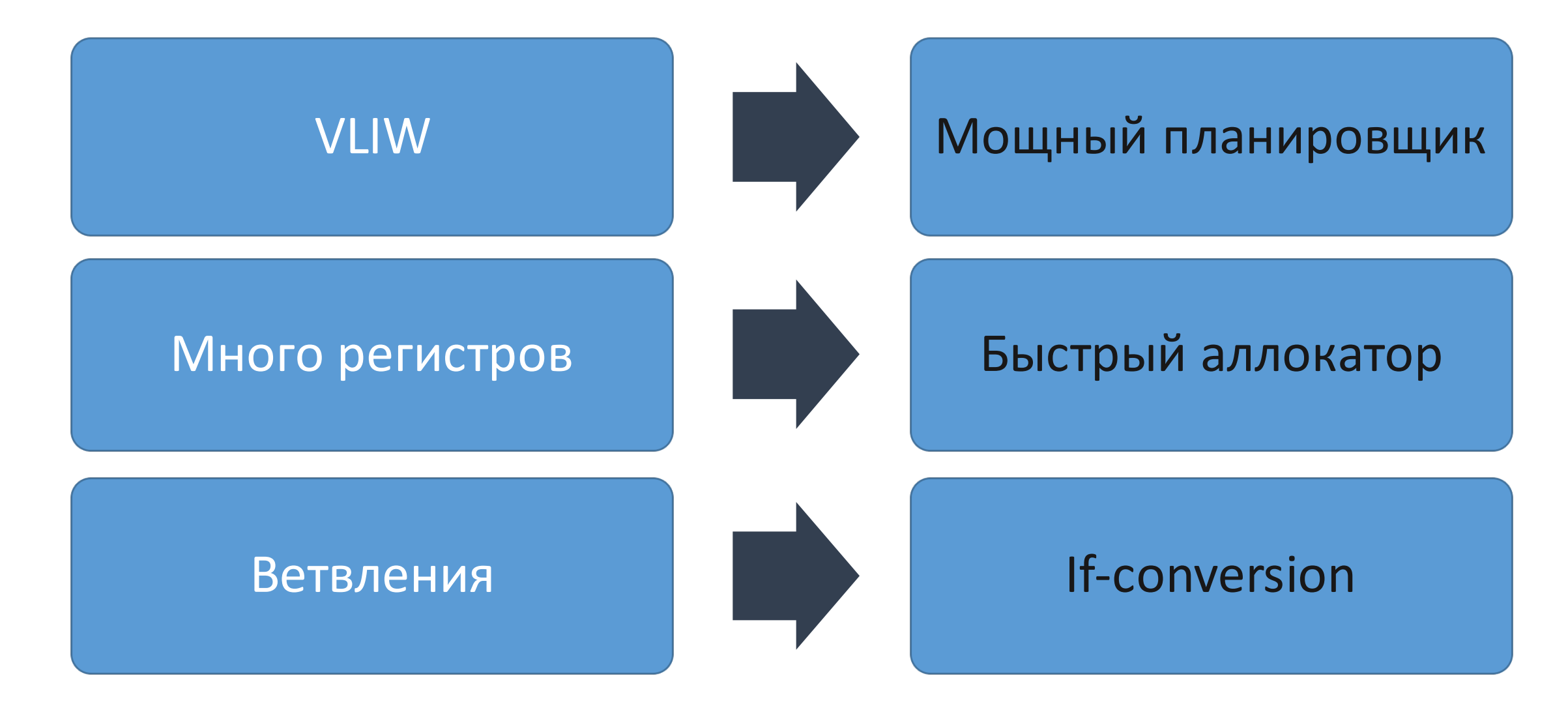

### Кодогенератор

- Планировщик "superblock"
	- Спекулятивность
	- Распределитель управляющих регистров
- Регистры раскраска графа
- If-conversion пока нет  $\odot$

## Состояние дел

- Дешевые переходы
- Low-level оптимизации
- Низкая скорость компиляции
- Неэффективная сборка мусора
- Явные Runtime проверки
- Нет High-level оптимизаций
- Медленный интерпретатор

### Client-компилятор

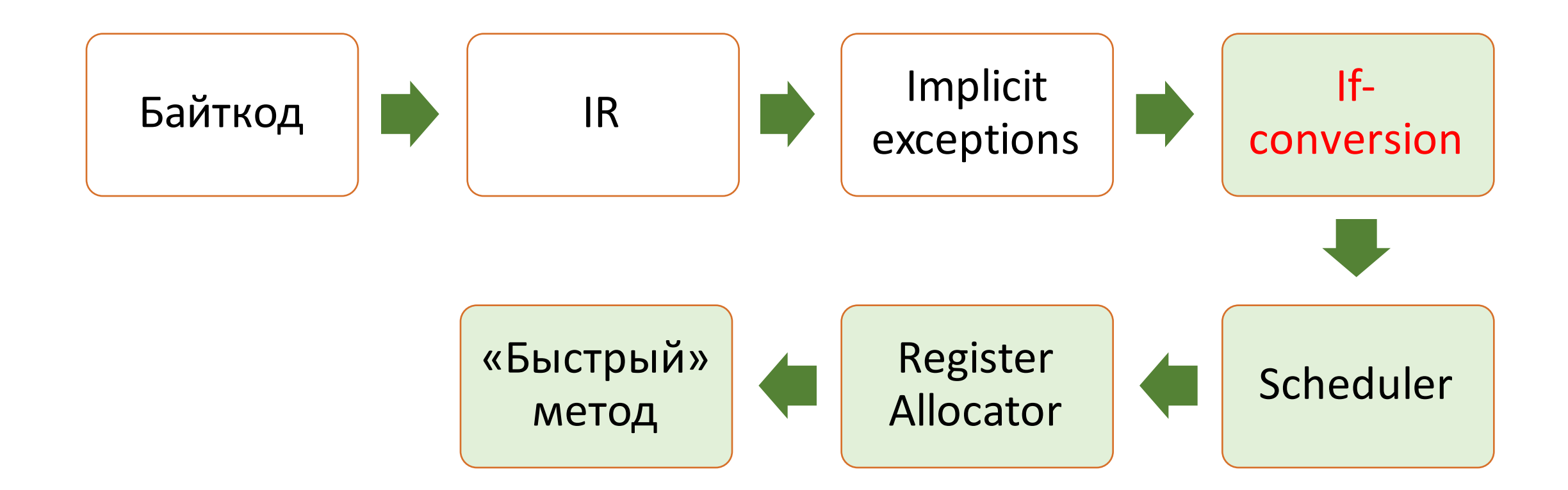

### Client-компилятор

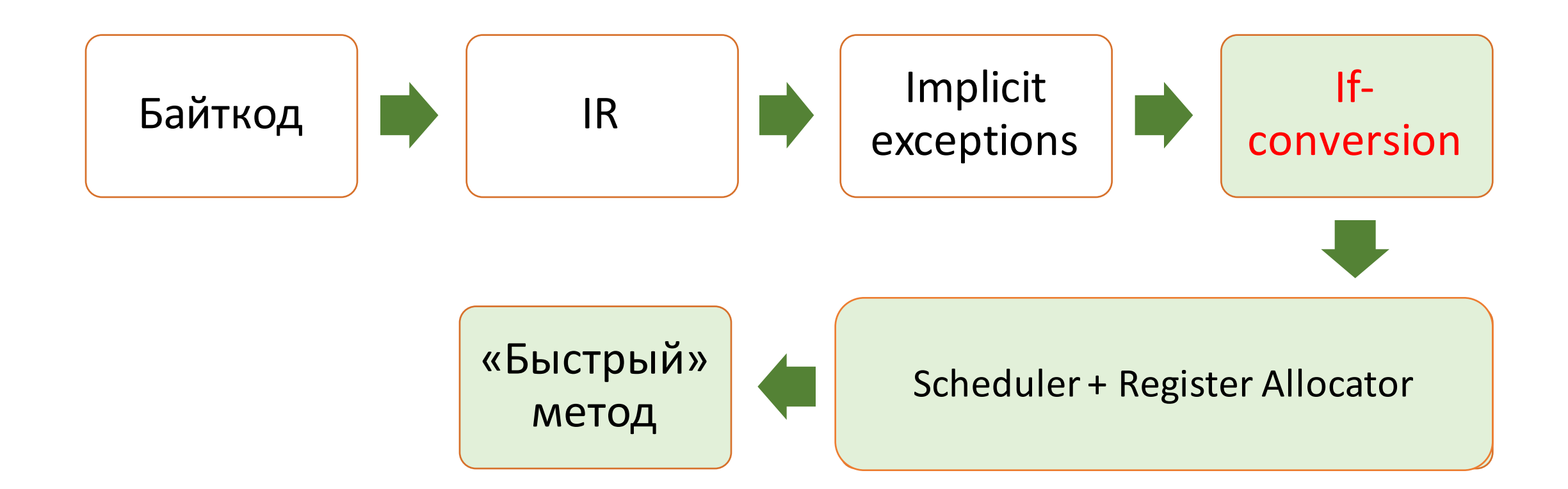

## Состояние дел

- Дешевые переходы
- Low-level оптимизации
- Высокая скорость компиляции (х10)
- Неэффективная сборка мусора
- Явные Runtime проверки
- Нет High-level оптимизаций
- Медленный интерпретатор

# Garbage Collection
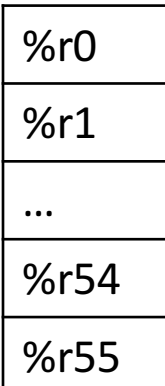

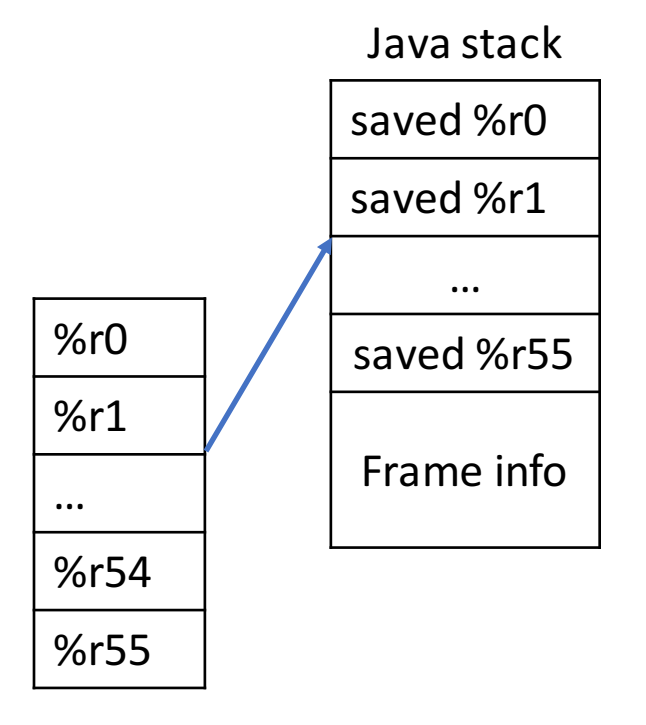

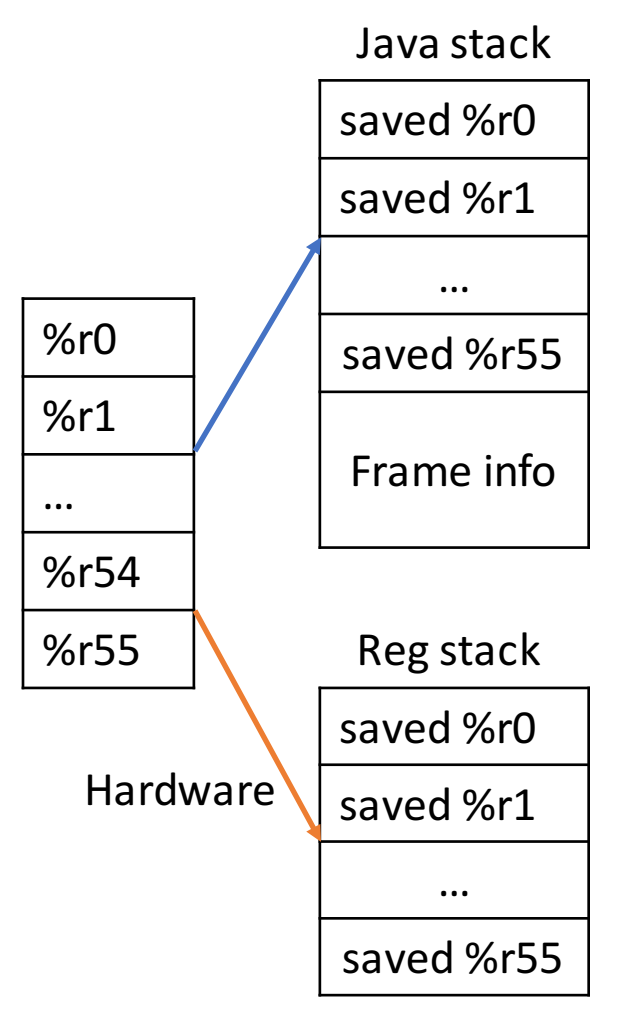

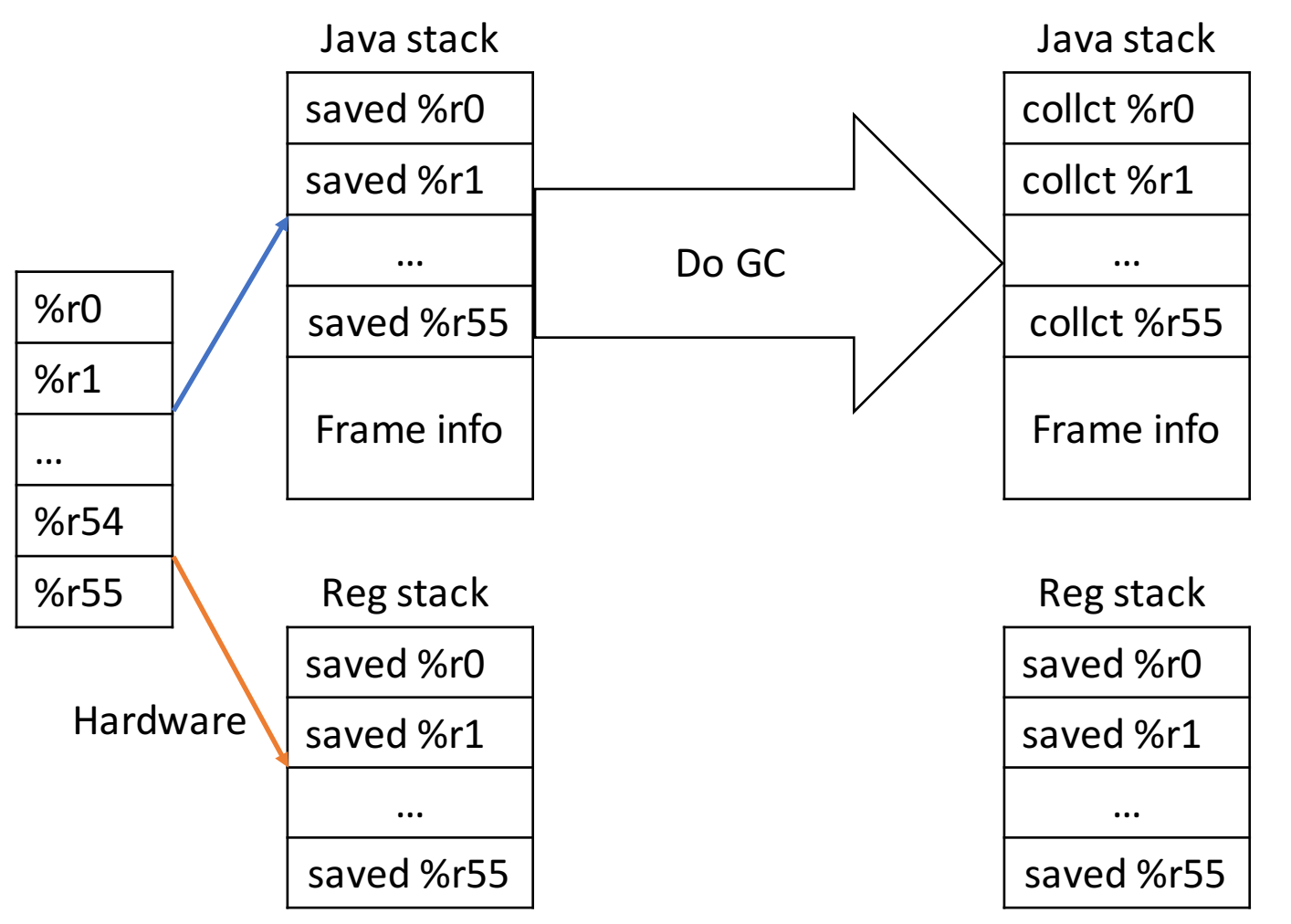

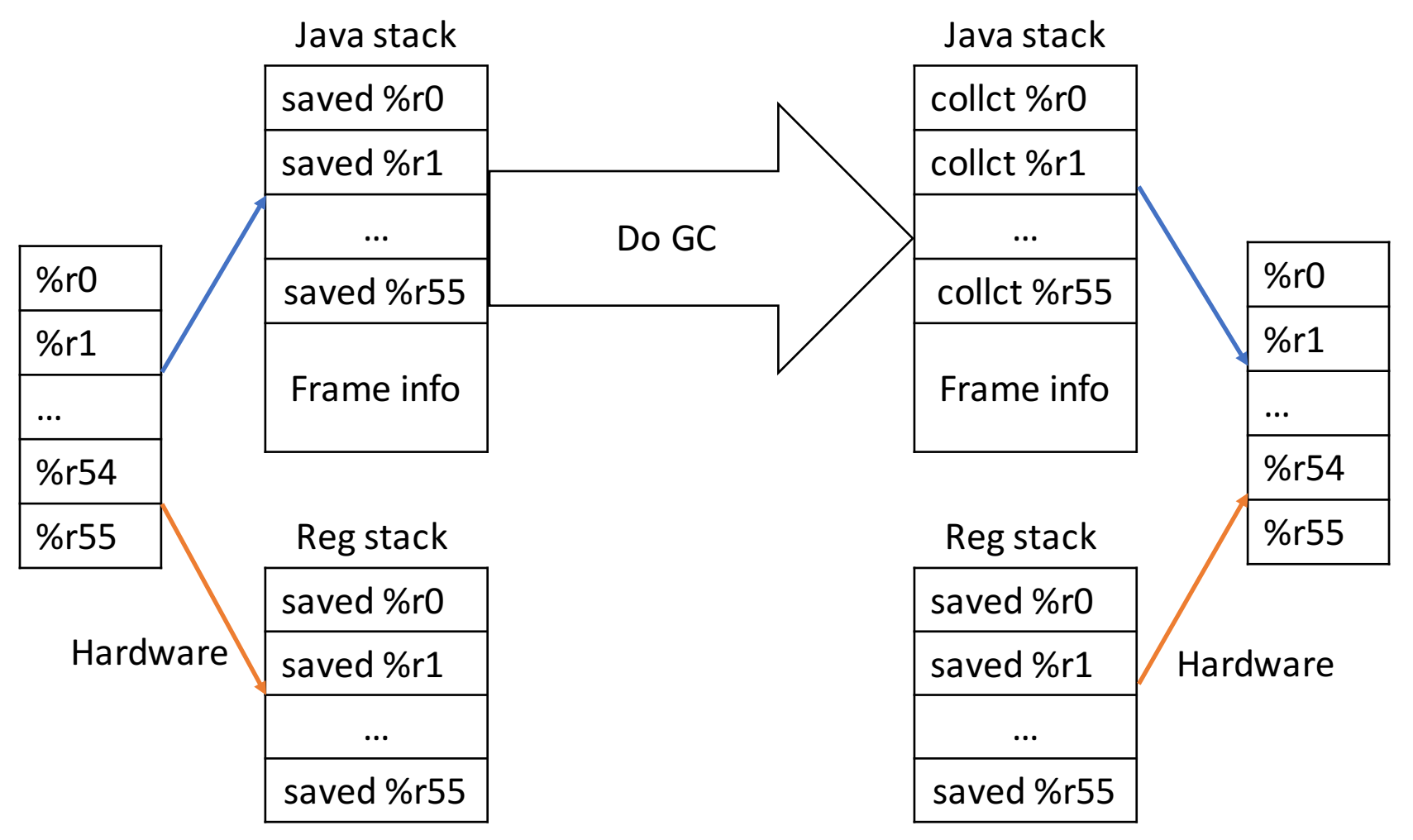

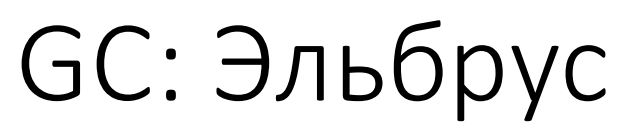

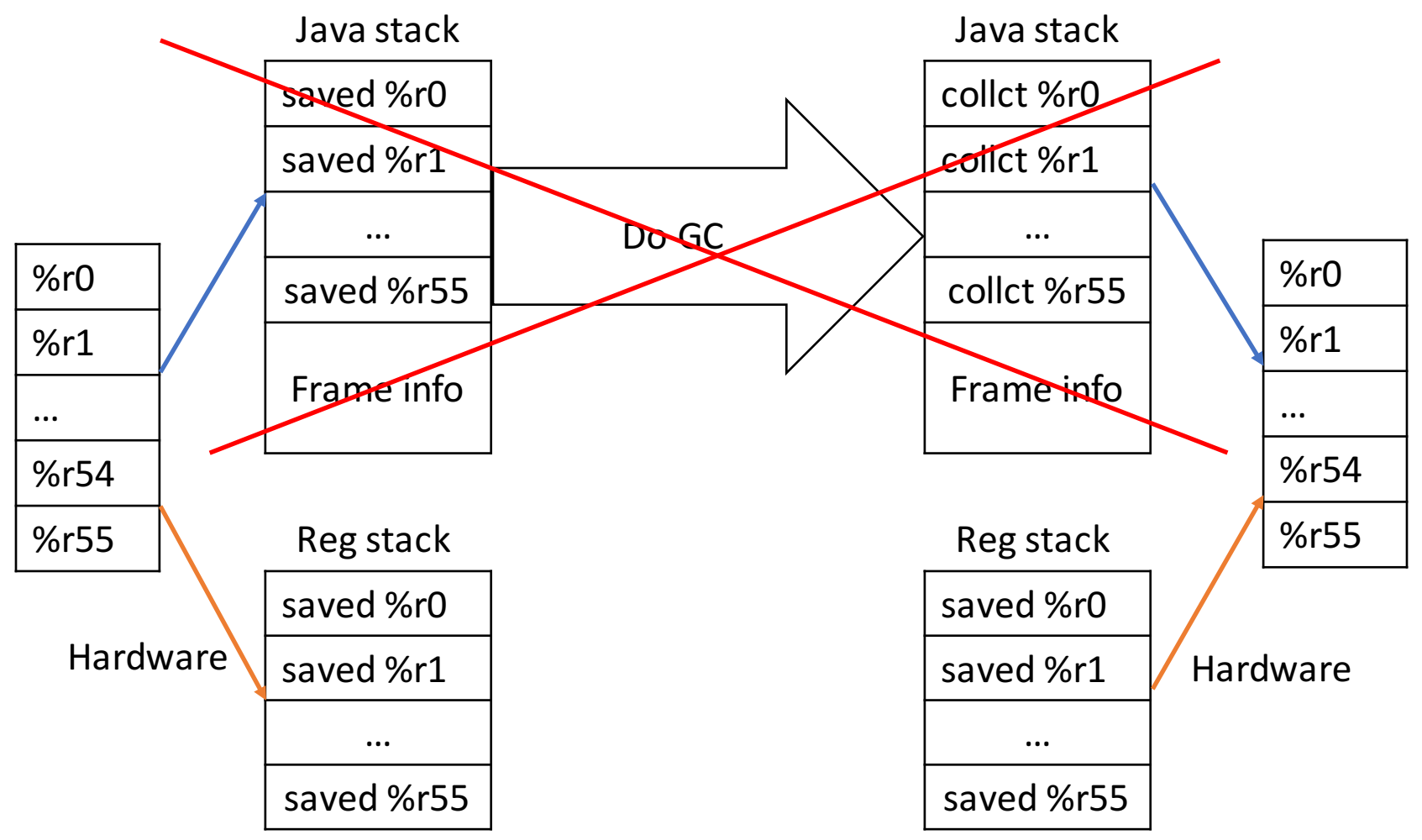

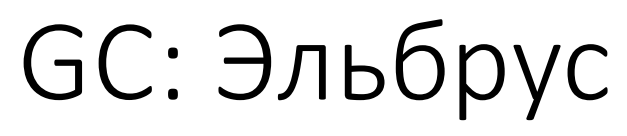

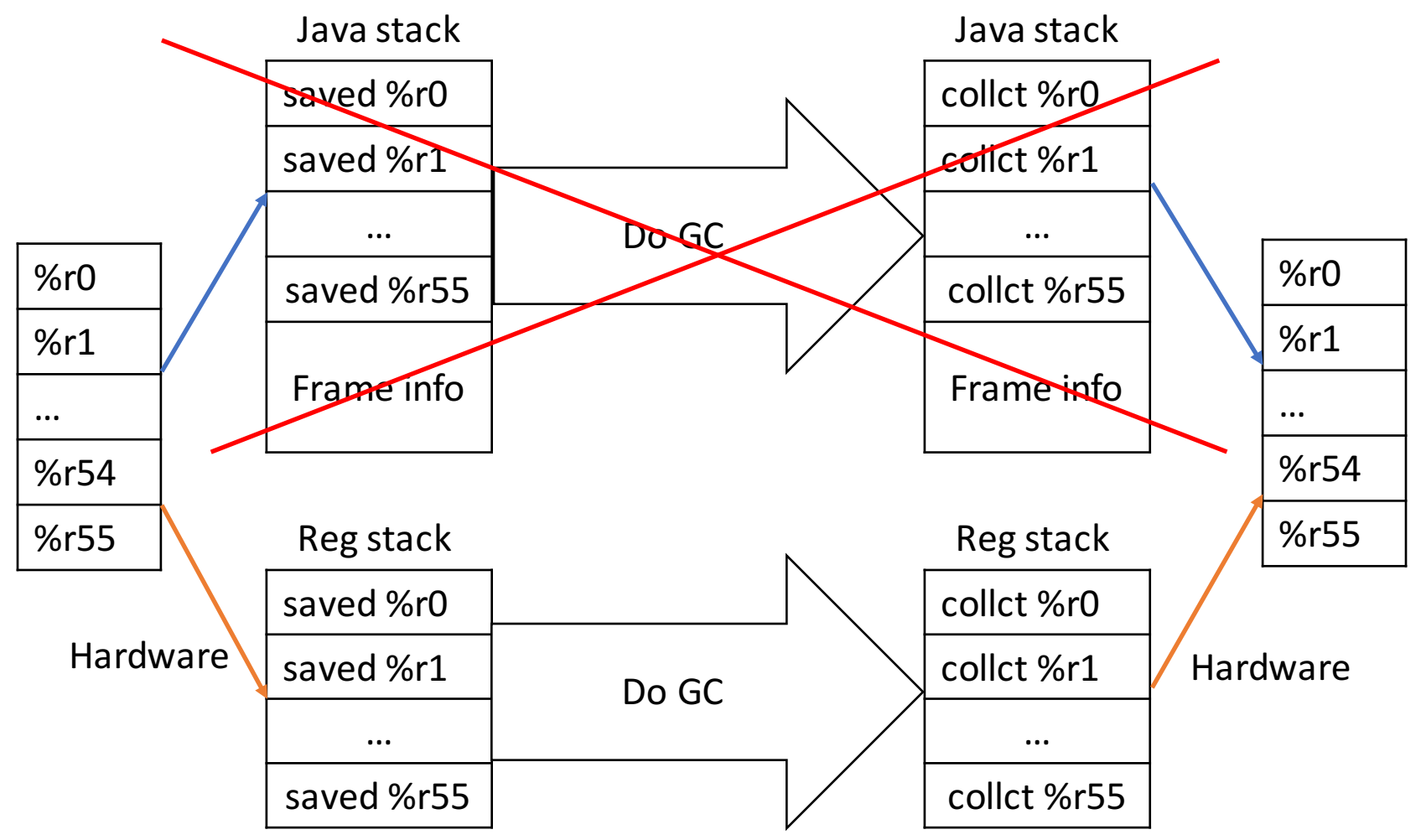

# Состояние дел

- Дешевые переходы
- Low-level оптимизации
- Высокая скорость компиляции
- Сборка мусора через стек регистров (х2)
- Явные Runtime проверки
- Нет High-level оптимизаций
- Медленный интерпретатор

#### Runtime проверки

Идея - явное сделать неявным

### Runtime проверки

• NPE - ловим SIGSEGV или SIGILL

load,sm [ptr1 + 0x10], dst **«тяжелая» инструкция** 

 $load, sm[ptr1 + 0x10], dst$ 

«тяжелая» инструкция

Что-то считаем

. . . . . .

 $load, sm[ptr1 + 0x10], dst$ 

. . . . . .

add dst, rX, rY

«тяжелая» инструкция

Что-то считаем

«легкая» инструкция SIGILL -> NPE

 $load, sm[ptr1 + 0x10], dst$ 

. . . . . .

add dst, rX, rY

«тяжелая» инструкция

Что-то считаем

«легкая» инструкция SIGILL -> NPE

store rY,  $[ptr2 + 0x20]$ 

SIGSEGV-> NPE

## Runtime проверки

- NPE ловим SIGSEGV или SIGILL
- Div0 ловим SIGILL
- Stack Overflow guard page, SIGSEGV

## Stack Overflow

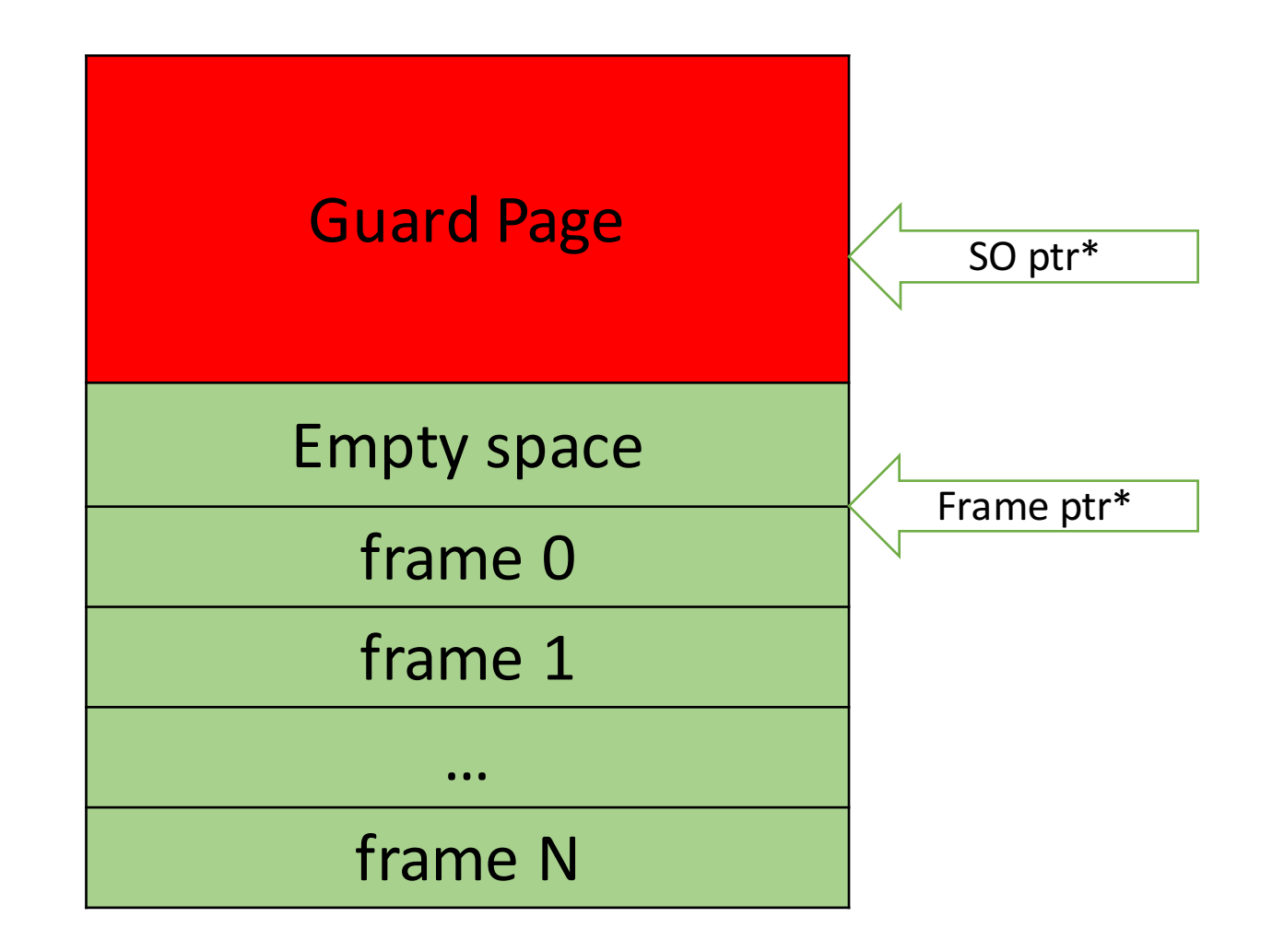

## Runtime проверки

- $NPE$  ловим SIGSEGV
- Div0 ловим SIGILL
- Stack Overflow guard page, SIGSEGV
- Bounds Check с помощью условных инструкций провоцируем SIGSEGV при выходе за границу

load arr\_ptr, arr\_length ; SIGSEGV -> NPE

load arr\_ptr, arr\_length ; SIGSEGV -> NPE cmpU, index, arr\_length, pred

load arr ptr, arr length ; SIGSEGV -> NPE cmpU, index, arr\_length, pred mov 0, arr\_ptr ? ~pred mov 0, index ? ~pred

load arr ptr, arr length ; SIGSEGV -> NPE cmpU, index, arr\_length, pred mov 0, arr\_ptr ? ~pred mov 0, index ? ~pred load [arr ptr + index], val ; SIGSEGV -> OOB

## Runtime проверки

- $NPE$  ловим SIGSEGV
- Div0 ловим SIGILL
- Stack Overflow guard page, SIGSEGV
- Bounds Check с помощью условных инструкций провоцируем SIGSEGV при выходе за границу

# Состояние дел

- Дешевые переходы
- Low-level оптимизаций
- Высокая скорость компиляции
- Сборка мусора через стек регистров
- Неявные Runtime проверки (+15%)
- Нет High-level оптимизаций
- Медленный интерпретатор

# Opto

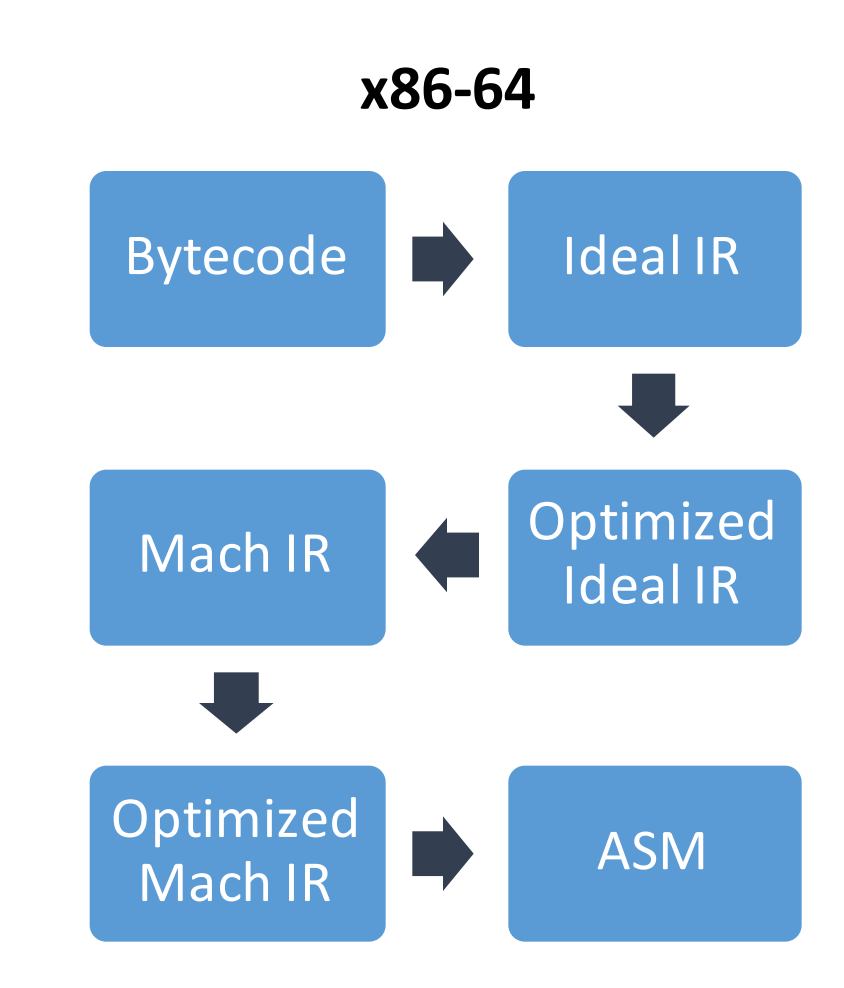

# Opto

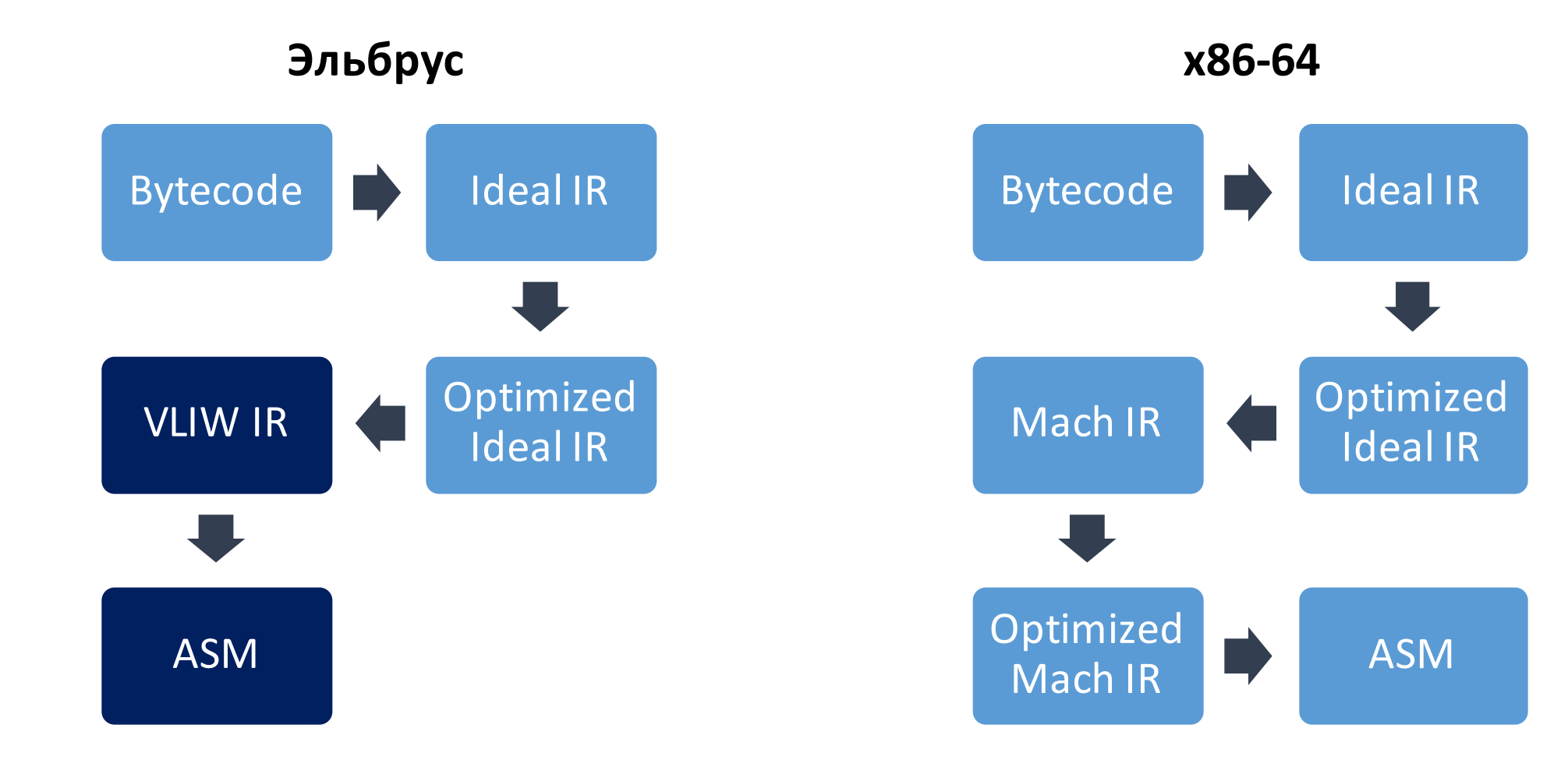

# Состояние дел

- Дешевые переходы
- Low-level оптимизаций
- Высокая скорость компиляции
- Сборка мусора через стек регистров
- Неявные Runtime проверки
- High-level оптимизаций
- Медленный интерпретатор

# Шаблонный интерпретатор

- Влияет на скорость старта приложений
- На х86 быстрее обычного в 10 раз
- Реализация для Эльбруса ведется

# Состояние дел

- Дешевые переходы
- Low-level оптимизаций
- Высокая скорость компиляции
- Сборка мусора через стек регистров
- Неявные Runtime проверки
- High-level оптимизаций
- Быстрый интерпретатор

#### Сравнение режимов компиляции

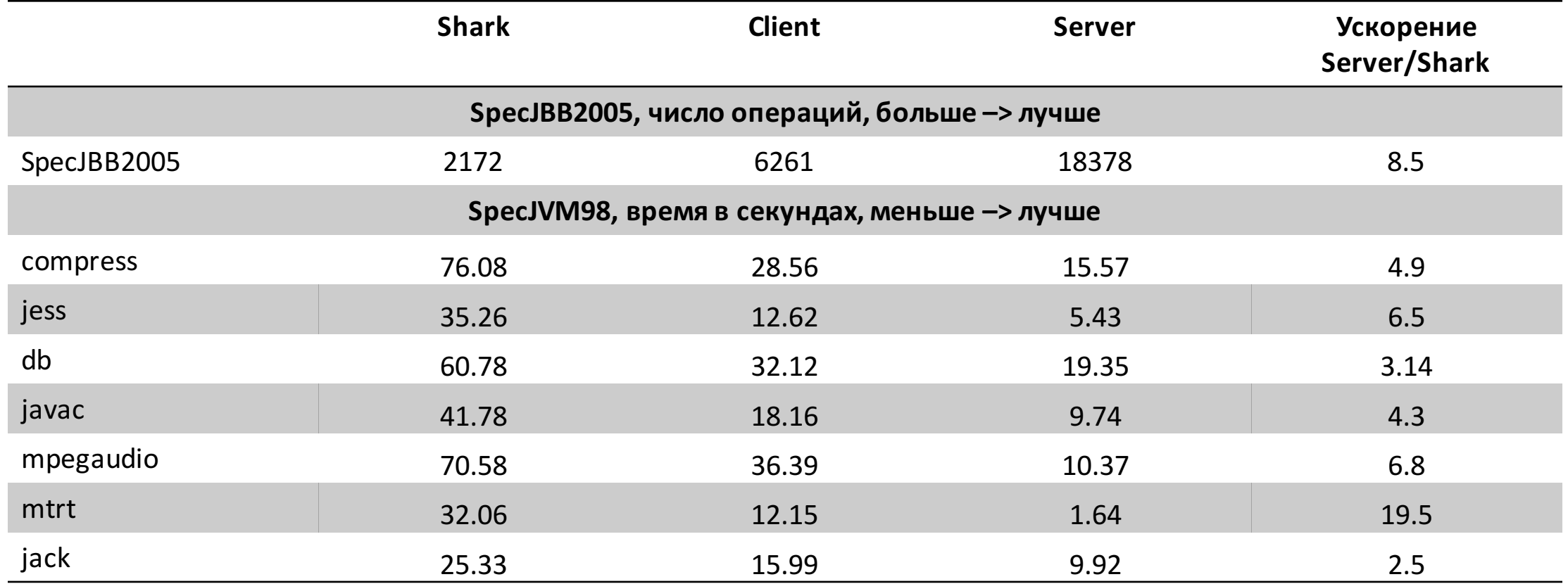

#### Сравнение режимов компиляции

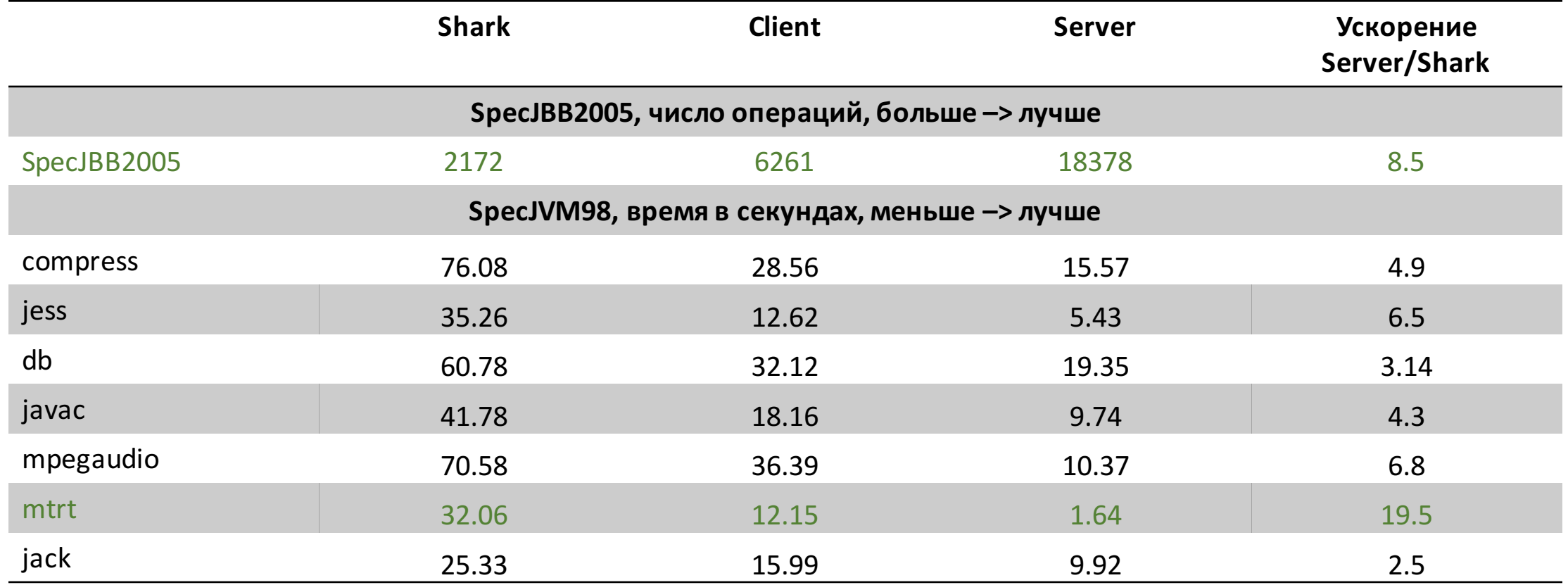

#### Сравнение режимов компиляции

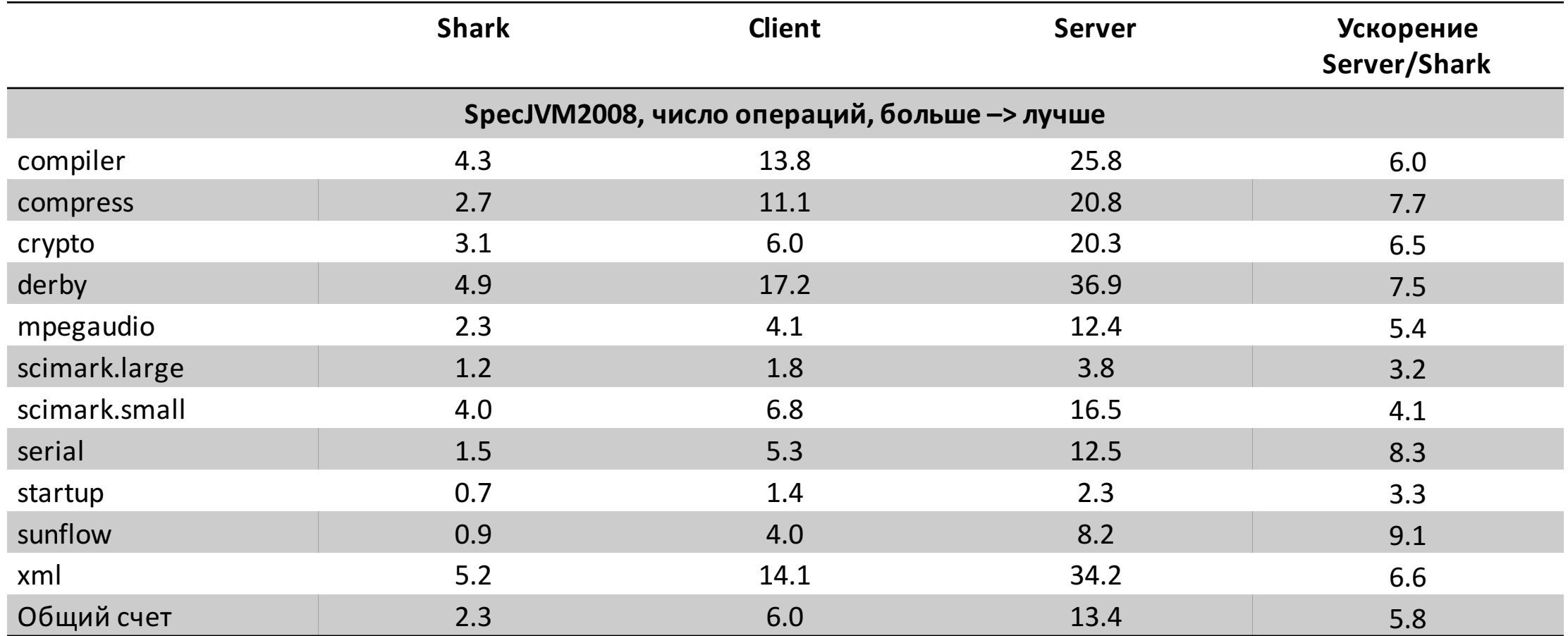

# Тестовый стенд

#### **Эльбрус**

- Elbrus 4C
- 800 MHz
- 4 cores
- 65 нм
- 8 Mb L2 Cache

#### **x86-64**

- Intel Core2Quad Q9300
- 2.50 GHz
- 4 cores
- $\cdot$  45  $\times$
- 6 Mb L2 Cache

#### Сравнение с х86-64

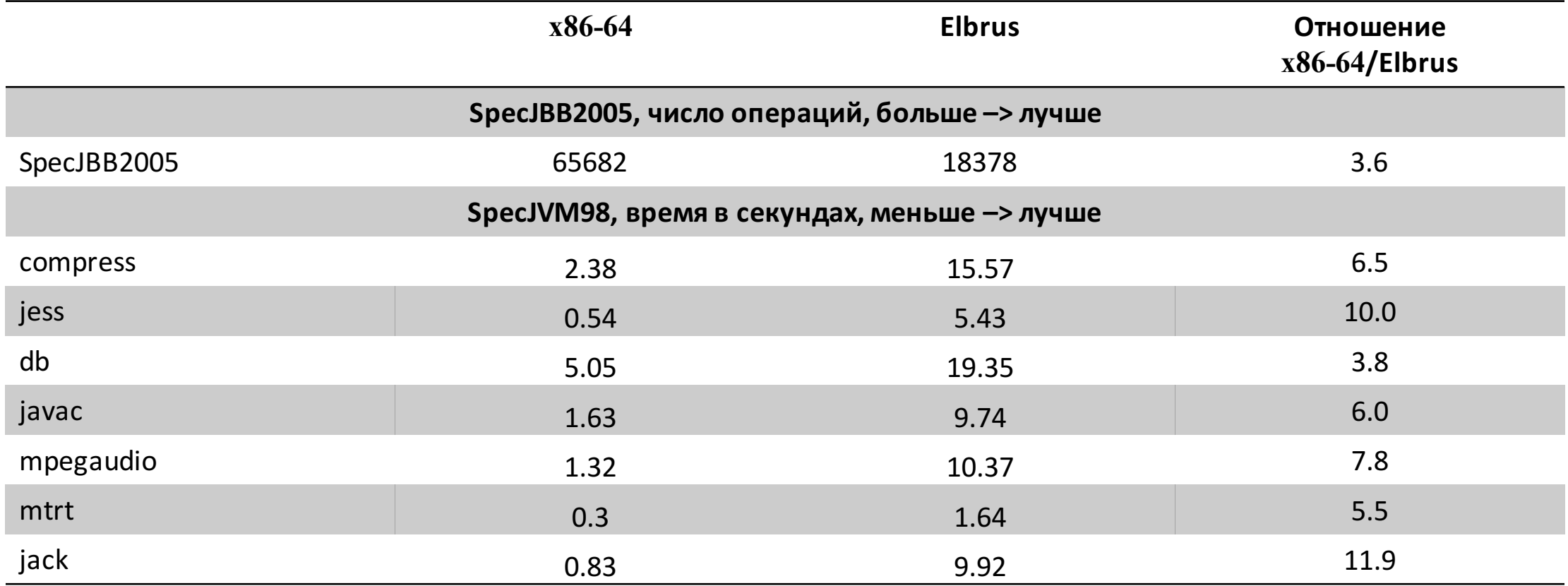

#### Сравнение с х86-64

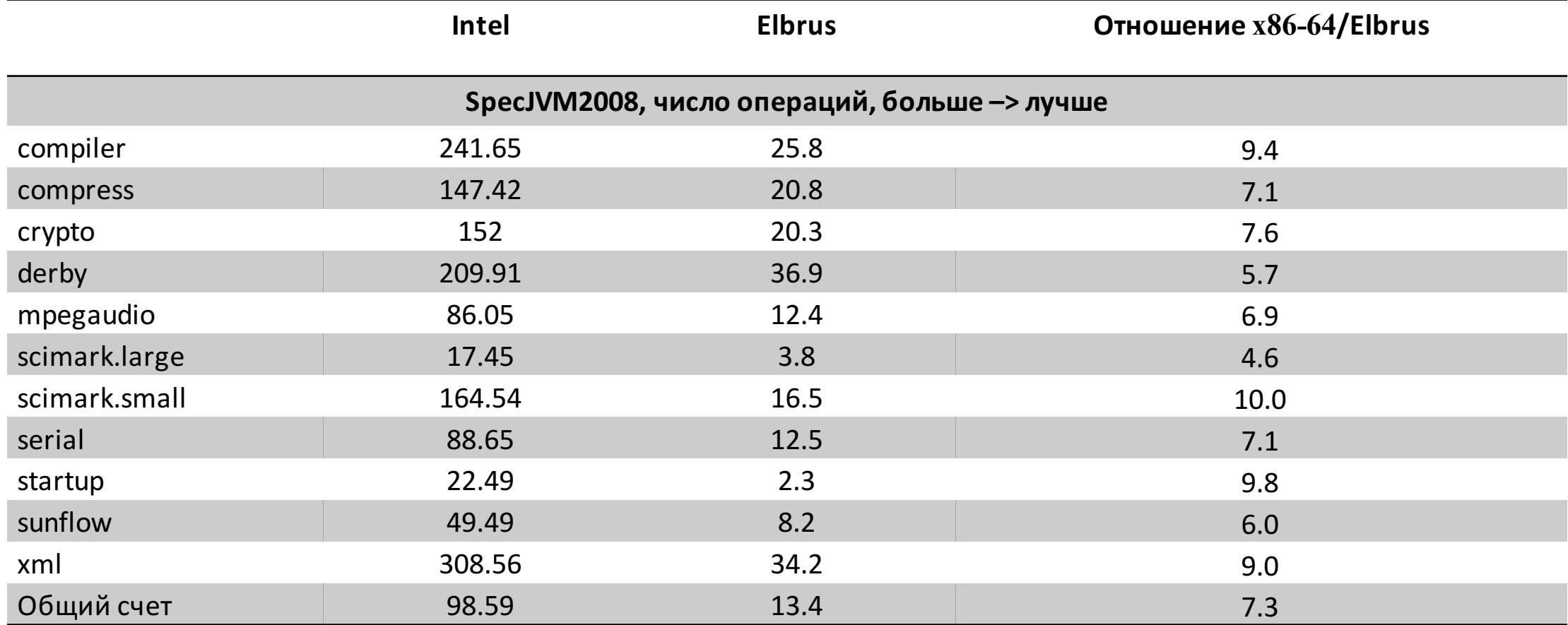

# Что дальше?

- Java
	- If-conversion
	- Векторизация
	- Compressed Oops
	- Template Interpreter
	- Concurrent GC
- JavaScript (V8)
- C#

# Summary

- Что такое Эльбрус
- Что за Java на Эльбрусе
- Как не надо писать на Java под Эльбрус
- Как устроен JIT-компилятор
- Как портировать Java на «экзотику»
- «Реальную» скорость Эльбруса
- Перспективы Эльбруса
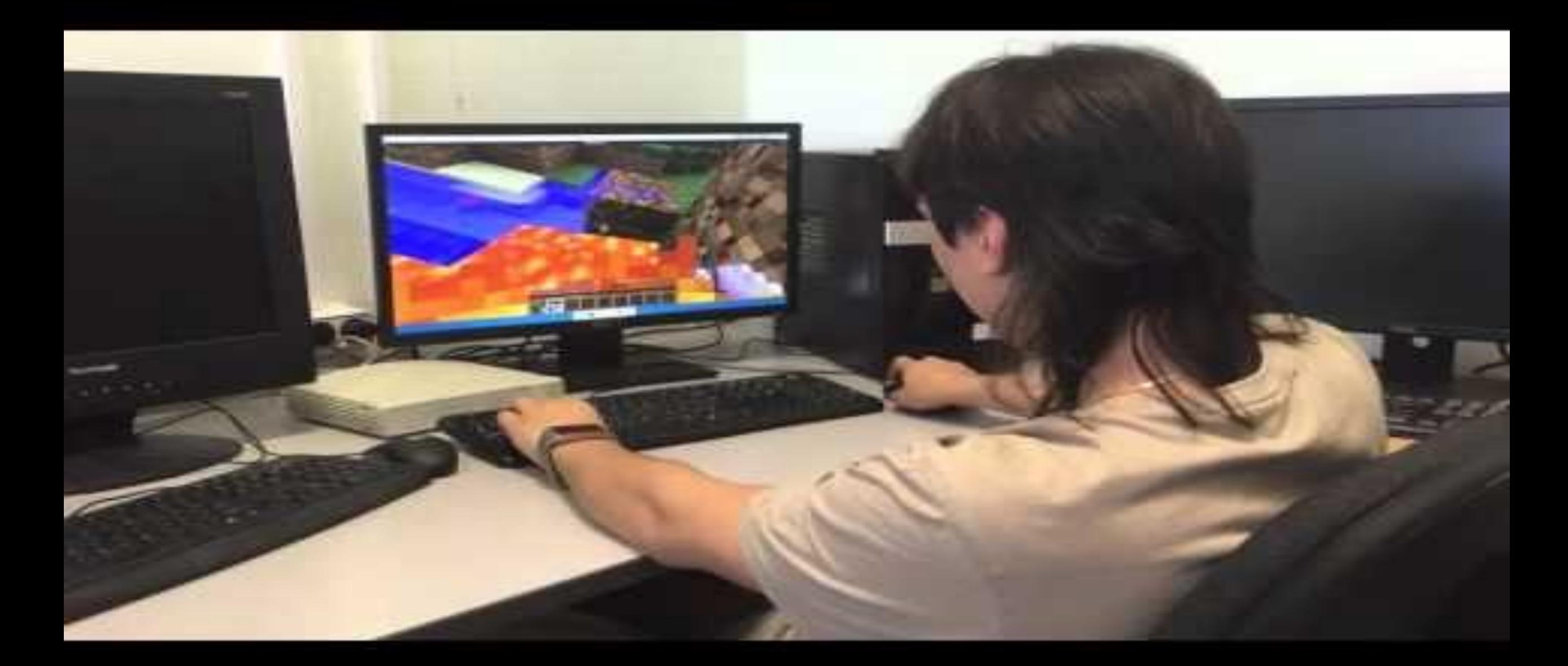

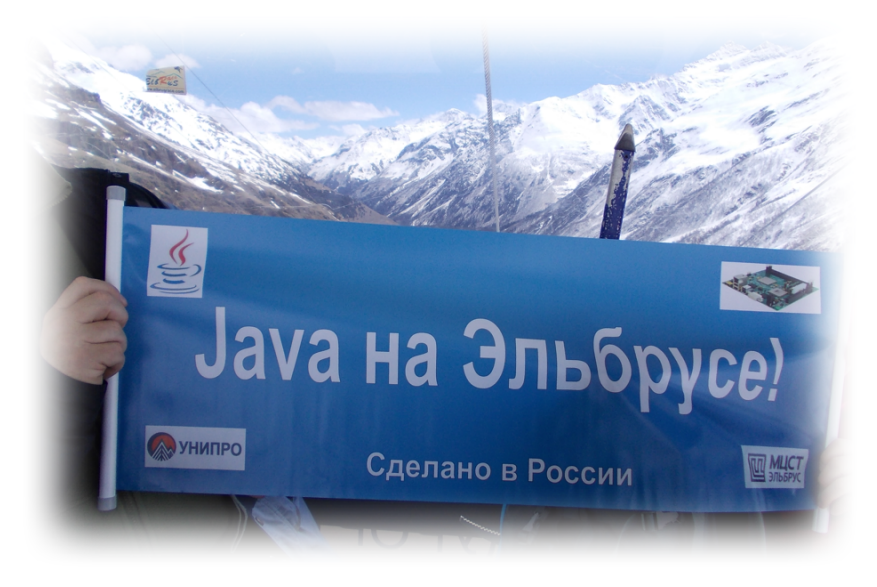

# Java на Эльбрус

Артемьев Роман

rartemev@unipro.ru

Новосибирский центр информационных технологий

«УНИПРО»

JPoint Student day, 24 апреля 2016

#### Версия Java

Java<sup>8</sup>

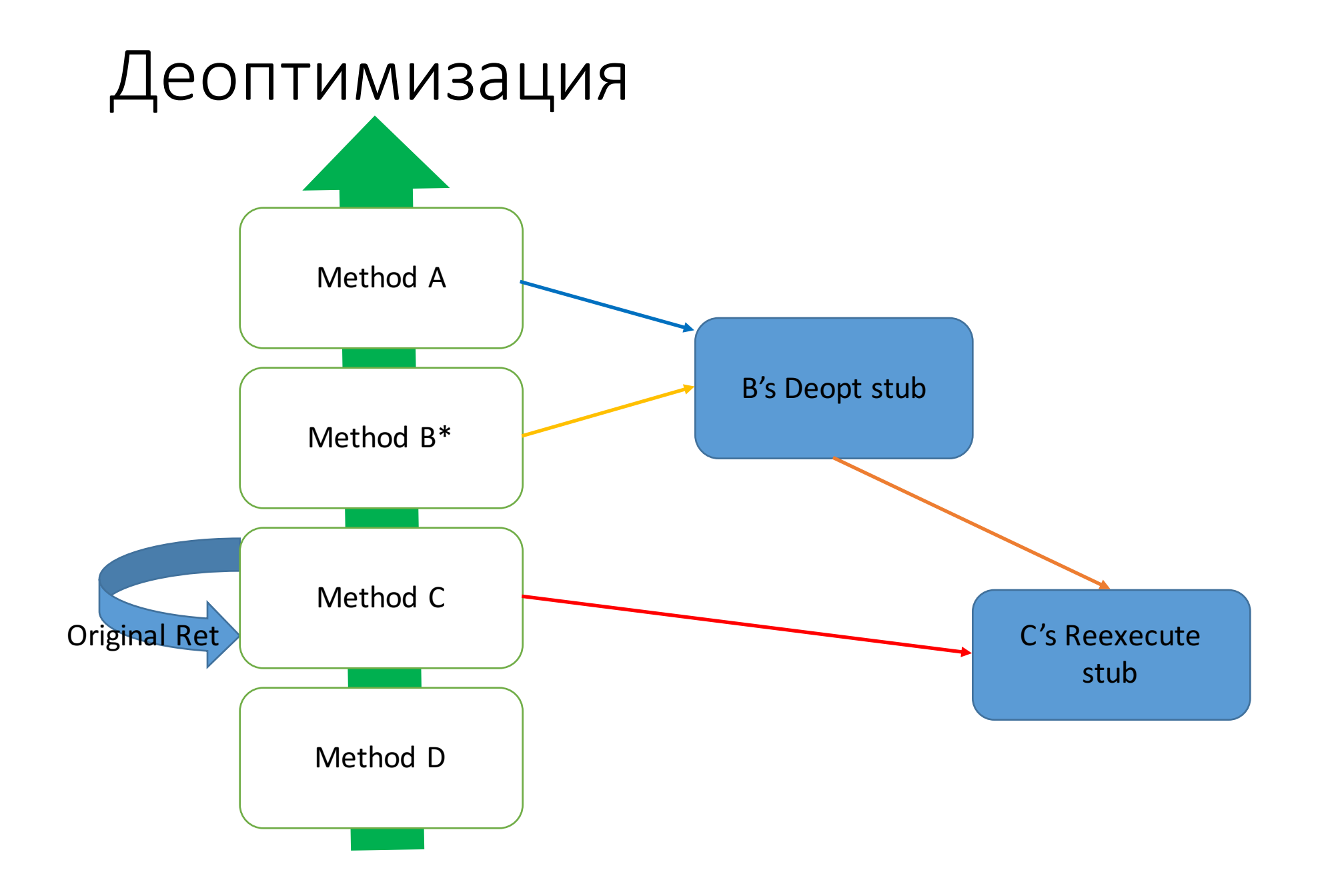

#### GC: Эльбрус

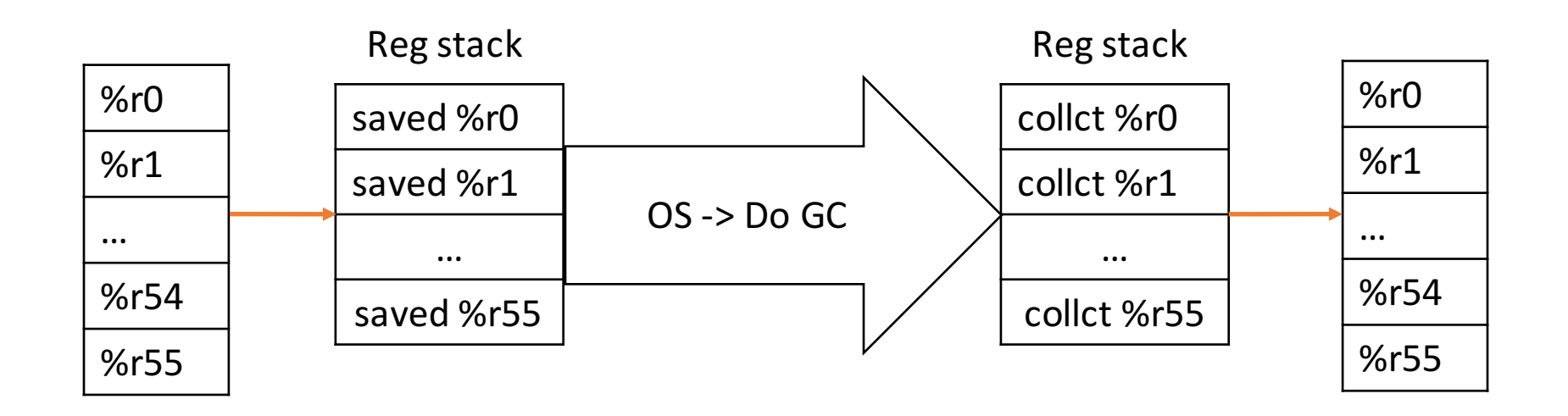

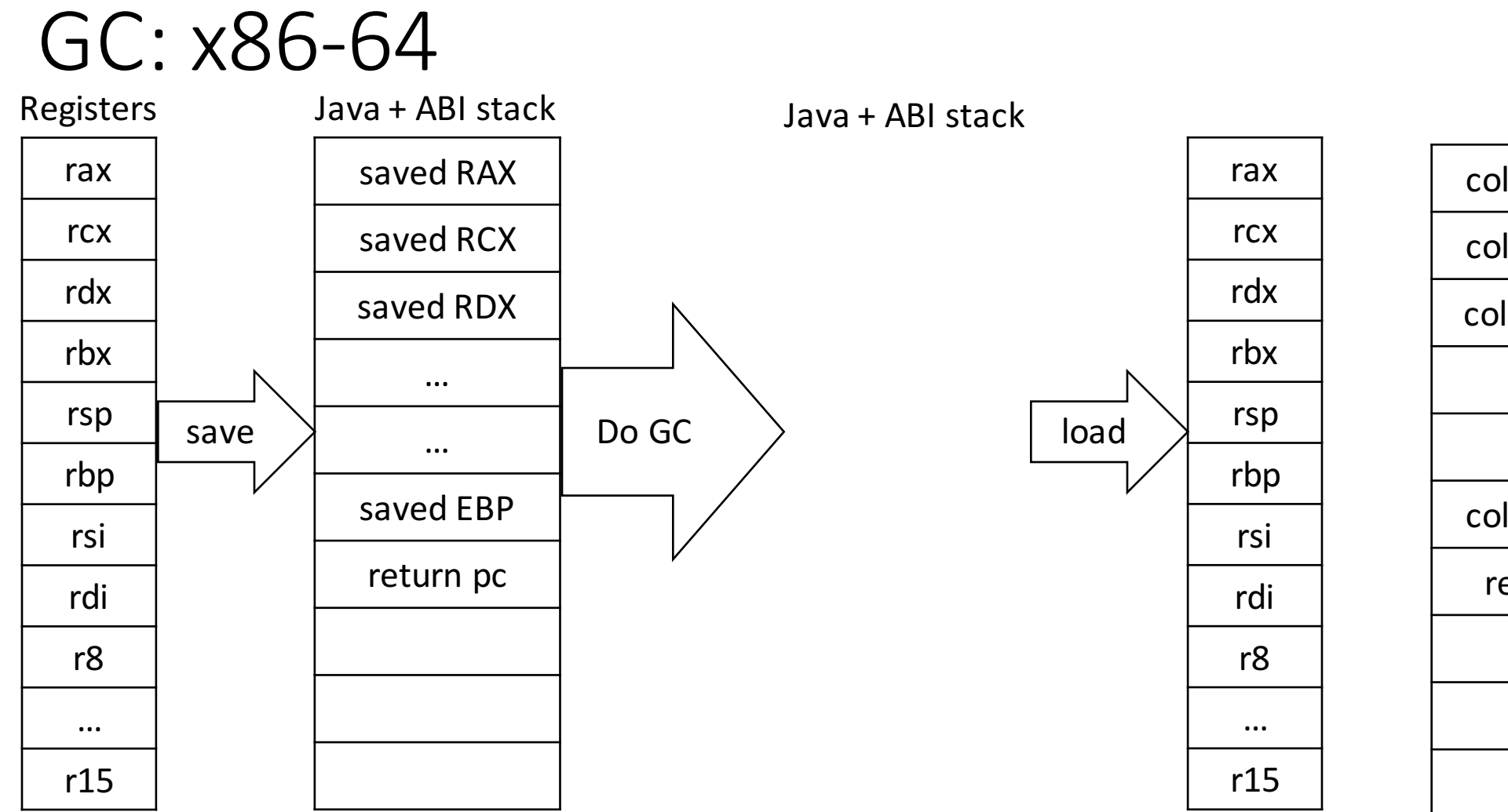

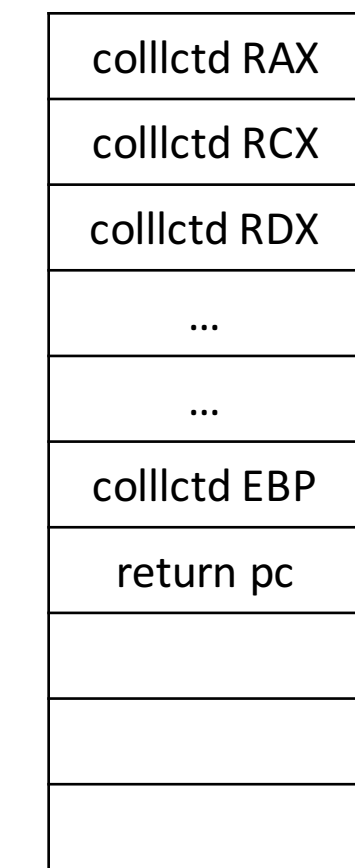

#### Планирование инструкций

- До 6 арифметических инструкций в широкой команде
- Java имеет короткие базовые блоки
- Списочное планирование дает 1.3 инструкции на широкую команду

+30% 

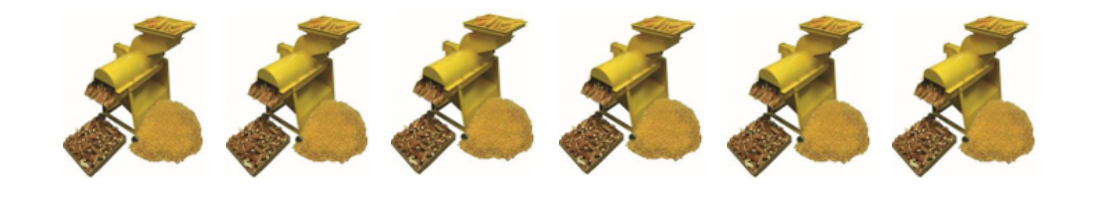

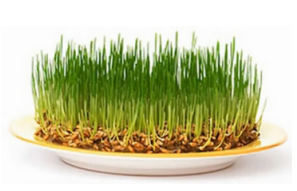

производительности

### Межблоковое планирование инструкций

#### Суперблок

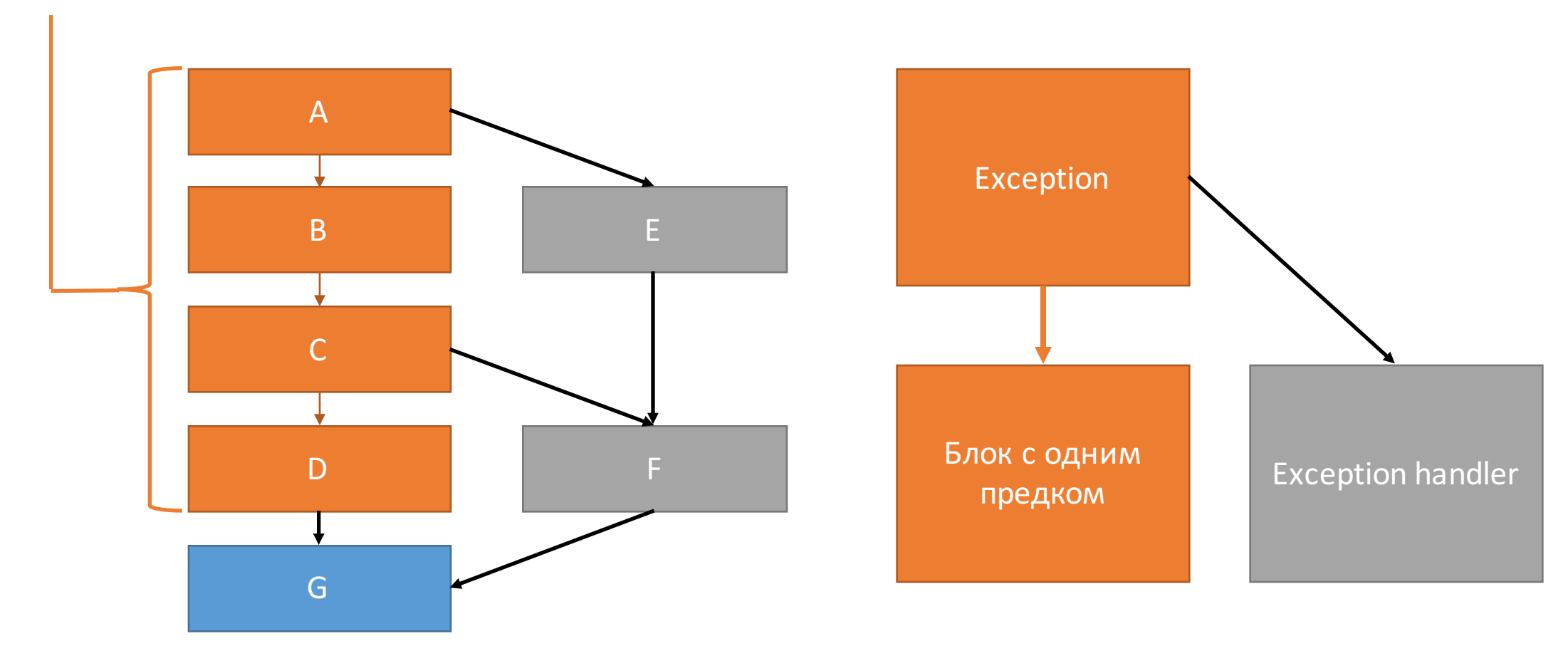

### Межблоковое планирование инструкций

- Суперблоки дают еще 15% производительности
- Среднее количество инструкций в широкой команде 2.2, попрежнему значительно меньше 6

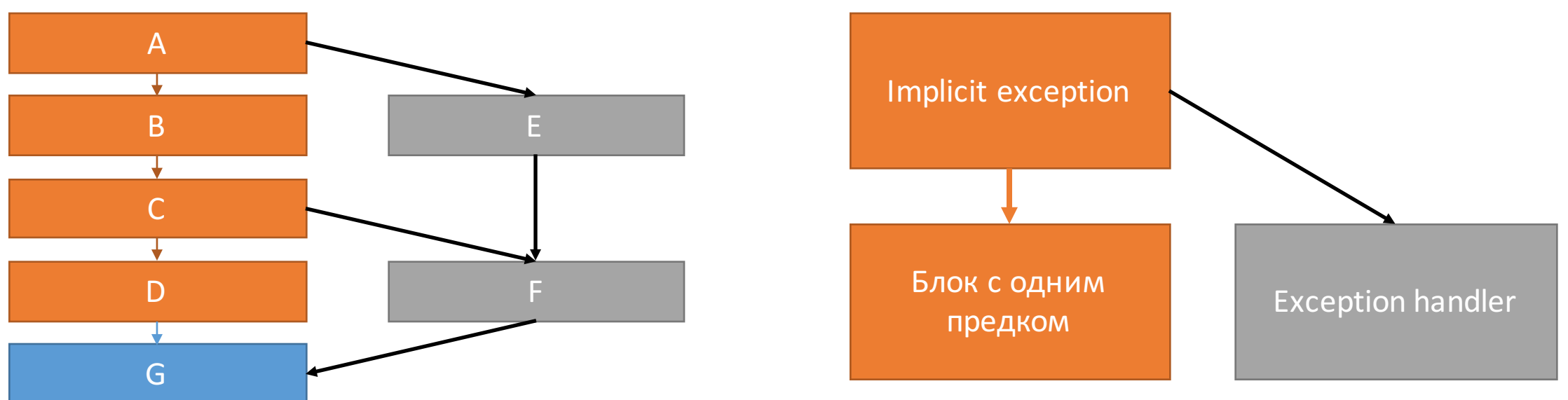

#### Распределение регистров

- Регистры значения: 192 через регистровое окно, 32 глобальных
- Предикаты: 32, можно создать до 65 потоков управления
- Управляющие регистры: 3, служат для передачи управления

#### Control Transition Preparation Register

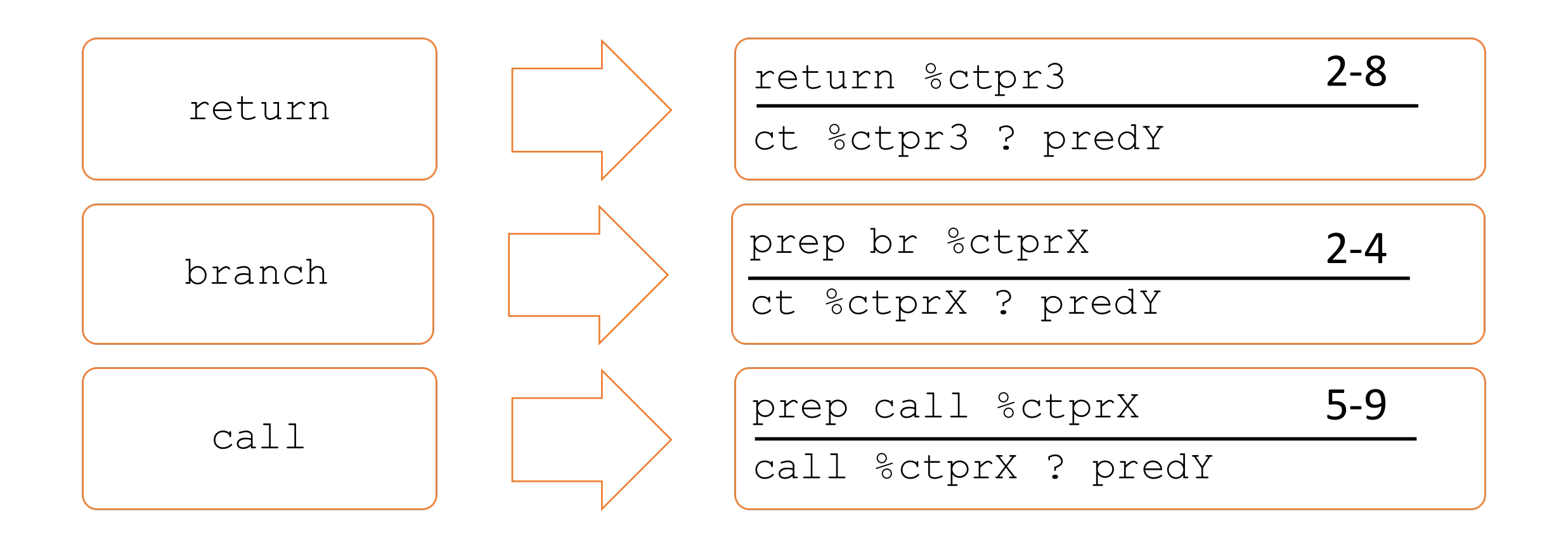

#### Распределение регистров

- Linear scan register allocator для управляющих регистров во время планирования, +10% производительности
- В будущем планируем объединить распределение регистров и планирование инструкций для всех типов

#### Проброс исключений

Chain stack

Chain stack

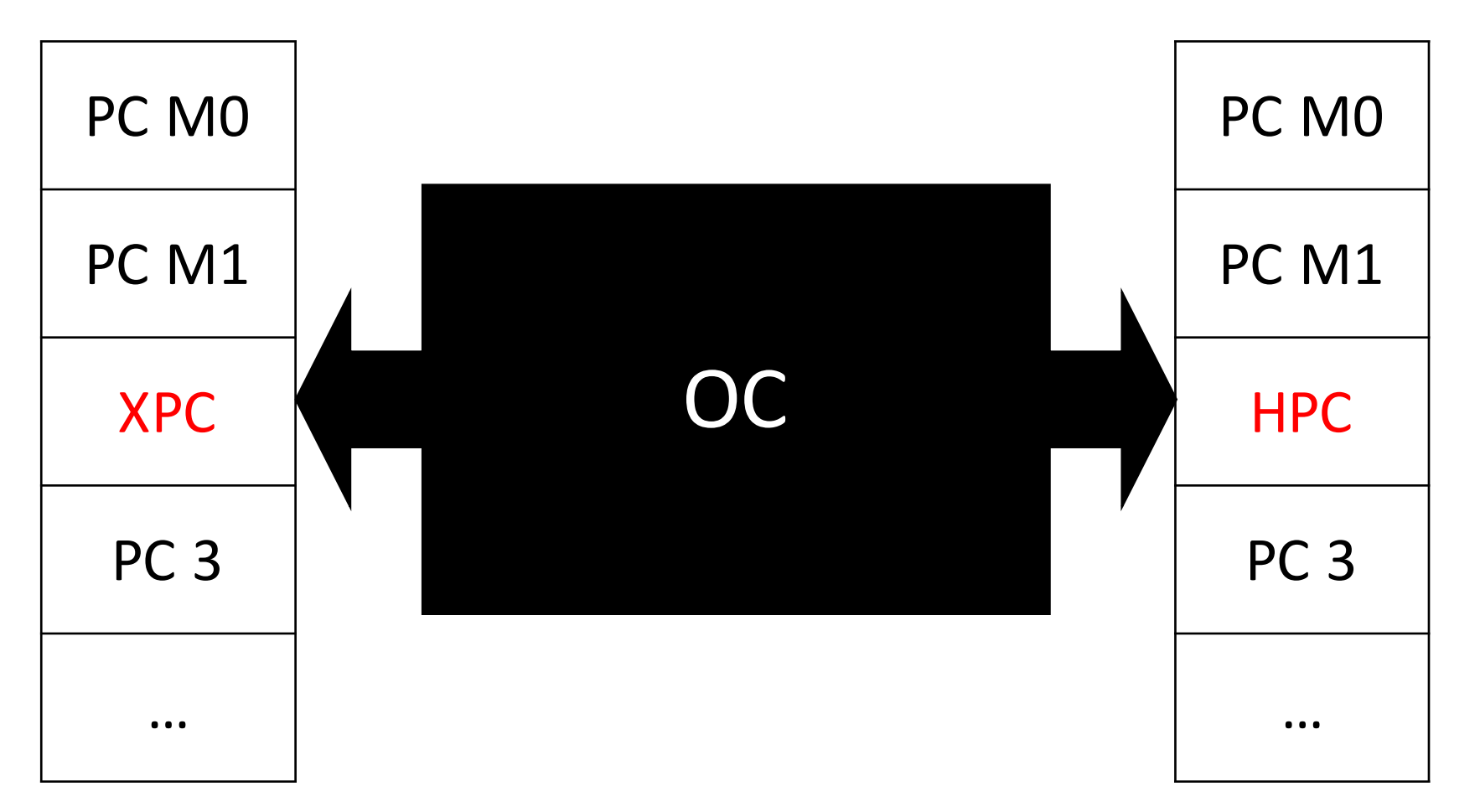

### Исключения – Медленно

## Исключения – Медленно  $(noka...)$